| SECURITY NOTATION | SPEC<br>NO.  | 8000253-001 | В       |
|-------------------|--------------|-------------|---------|
|                   | CAGE<br>CODE | 1WYD3       | REV LTR |

SEE THE TITLE PAGE FOR PROPRIETARY AND DATA RIGHTS NOTATIONS.

Acceptance Test Specification

CLASS

INITIAL RELEASE DATE

A 20 Nov 02

DIVISION DEPARTMENT NO. PRODUCT LINE NO. CONTRACT NO.

TITLE

ACCEPTANCE TEST PROCEDURE SPECIFICATION FOR THE T2CAS TT-950/951/952 COMPUTER UNIT, PART NO. 9000000-10001, 9000000-55001, and 9000000-20001

### **Proprietary Notice**

This document and the information disclosed herein are proprietary data of Aviation Communication & Surveillance Systems, LLC. Neither this document nor the information contained herein shall be reproduced, used, or disclosed to others without the written authorization of Aviation Communication & Surveillance Systems, LLC.

#### Notice

Freedom of Information Act (5 USC 552) and Disclosure of Confidential Information Generally (18 USC 1905)

This document is being furnished in confidence by Aviation Communication & Surveillance Systems, LLC. The information disclosed herein falls within exemption (b) (4) of 5 USC 552 and the prohibitions of 18 USC 1905.

Copyright 2002 Aviation Communication & Surveillance Systems, LLC.
All Rights Reserved.

| AW/CRITICAL NOTATION |            |      |
|----------------------|------------|------|
|                      | TITLE PAGE | CR-1 |
| SECURITY NOTATION    |            | PAGE |

| SECURITY NOTATION                                             | SPEC<br>NO.  | 8000253-001 | В       |
|---------------------------------------------------------------|--------------|-------------|---------|
|                                                               | CAGE<br>CODE | 1WYD3       | REV LTR |
| SEE THE TITLE PAGE FOR PROPRIETARY AND DATA RIGHTS NOTATIONS. |              |             |         |

Rev Ltr Coperator limits Test Description Work Steps

### ACCEPTANCE TEST PROCEDURE SPECIFICATION FOR THE T2CAS TT-950/951/952 COMPUTER UNIT, PART NO. 9000000-10001, -20001, -55001

#### 1. SCOPE

This acceptance test procedure specification (ATP) establishes the manufacturing and operational requirements that the T2CAS TT-950. TT-951, TT-952 Computer Unit, Part No. 9000000-10001, 9000000-55001, and 9000000-20001 must meet to ensure that the unit is in proper operating condition.

### 2. REFERENCE DOCUMENTS

2.1 These documents are not required for performance of the test procedure. The purpose of listing these documents is to provide an aid for troubleshooting should any discrepancies occur during the performance of the test procedure.

End Item Drawing - T2CAS 6MCU 9000000-10001 9000000-20001 End Item Drawing – T2CAS 6MCU (with GPS) End Item Drawing - T2CAS 4MCU 9000000-55001 9000001-10001 End Item Drawing – Aircraft Personality Module (APM) 9000027-001 Outline and Installation drawing 9000024-001 W1 Harness Assembly Drawing 9000050-001 W6 Cable Assy 9000038-001 W7 Coax Cbl GPS-Arinc 7517941-901 Power Supply/Interconnect Harness Assembly Drawing 9000005-001 A1 Interconnect CCA drawing 9000010-001 A1 Interconnect CCA drawing A3A1 Spectrum Filter Assembly Drawing 7517923 7517925-902 A2 Processor CCA Drawing 7517925-903 A2 Processor CCA Drawing 9000015-001 A4 Power Supply/Modulator CCA Drawing 7517935-902 A3 Transmitter Drawing 7517935-910 A3/A2 Transmitter CCA Drawing A5 Receiver I/O CCA Drawing 7517945-902 7517945-903 A5 Receiver I/O CCA Drawing 7517945-904 A5 Receiver I/O CCA Drawing 9000020-001 A7 TAWS CCA Drawing 9000025-001 A8 GPS CCA Drawing IT7517900 Integrated test Specification for the TCAS

|      | AW/CRITICAL NOTATION |             |      |
|------|----------------------|-------------|------|
| ACSS |                      | SUPPLEMENTS | 1    |
|      | SECURITY NOTATION    |             | PAGE |
|      |                      |             |      |

| SECURITY NOTATION | SPEC<br>NO.  | 8000253-001 | В       |
|-------------------|--------------|-------------|---------|
|                   | CAGE<br>CODE | 1WYD3       | REV LTR |
|                   |              |             |         |

SEE THE TITLE PAGE FOR PROPRIETARY AND DATA RIGHTS NOTATIONS.

Rev Test No. Operator limits

**Test Description** 

Work Steps

EB7517987

Product Test Software Release Numbers and CRCs

### 3. **GENERAL INFORMATION**

#### 3.1 General Requirements

All tests shall be performed under the following conditions:

Temperature = 25+/- 5 Deg C

Relative humidity = 95% maximum

Pressure = between 20 and 32 in Hg

#### 4. POWER REQUIREMENTS

- 4.1 115 V ac, 400 =/- 10 Hz, 200 W minimum, voltage variable from 90 to 140 V ac.
- 4.2 28 Vdc, 200 W minimum, voltage variable from 16 to 35 V dc.

#### 5. TEST EQUIPMENT

- 5.1 TCAS 2000 MTS Part No. T336255 Mod B
- Aircraft interface unit Part No. T336253
- RF interface unit Part No. T335254
- PDL panel Part No. T336259
- Tray assembly Part No. T336255-26

#### 5.2 T2CAS PC Test Software - Part No. 9000237

- Identified equipment is included in TCAS 2000 MTS, P/N T336255 Mod B
- 5.3 T2CAS TAWS Card Test Station -
- TAWS Processor Test Fixture Part No. 9000117-001
- Emulator Wind River Vision Ice II
- Power Supplies Part No. 9000118-001
- PC Standard PC running Windows 9x, 2000, or NT
- Cables
- o Part No. 9000288 (APM Cable)
- o Part No. 9000227 (Test Discretes Cable)
- o Part No. 9000289 (RS232 Cable)
- o Part No. 9000290 (PCI Bus Test Adapter)
- LATTICE Part No. pDS4102-DL2 LATTICE adapter cable (connects to parallel port on PC, other end has straight single in-line Berg pin header with pin 5 cut out for keying)

| ACSS | AW/CRITICAL NOTATION |             |      |
|------|----------------------|-------------|------|
|      |                      | SUPPLEMENTS | 2    |
|      | SECURITY NOTATION    |             | PAGE |
|      |                      |             |      |

| SECURITY NOTATION                                             | SPEC<br>NO.  | 8000253-001 | В       |
|---------------------------------------------------------------|--------------|-------------|---------|
|                                                               | CAGE<br>CODE | 1WYD3       | REV LTR |
| SEE THE TITLE PAGE FOR PROPRIETARY AND DATA RIGHTS NOTATIONS. |              |             | TIONS.  |

Rev Ltr Test No. Operator limits Test Description Work Steps

- Software
  - o VisionCLICK Rev. 7.90A from Wind River (used to load IO\_FPGA and HBIT files)
  - LATTICE ispVM System Software version 12.0 (used to program CPLD)
- 5.4 T2CAS Miscellaneous Test Equipment
- ATA 8840 Extraction Tool used to extract TAWS CCA from UUT
- TAWS extender CCA Part No. 9000070-001
- EDDIT Tool Part No. 9000286-102 (Software used to verify T2CAS software loads)

### 6. TEST SETUP

- 6.1 Power up the MTS and allow it to warm up appropriately. Verify that test equipment used is calibrated and functioning properly.
- 6.2 Connect the test equipment to the UUT. Set IEEE-488 addresses as follows (in Hex):

| * | Aircraft interface unit (A2 CCA in AIU)   | 16 |
|---|-------------------------------------------|----|
| * | Aircraft interface unit 2 (A4 CCA in AIU) | 17 |
| * | RF interface unit                         | 25 |
| * | HP 8648B signal generator                 | 19 |
| * | Cal instruments AC power supply 2001L     | 01 |
| * | HP 8990A peak power analyzer              | 07 |
| * | HP 6032A DC power supply                  | 05 |
| * | HP34970A Data Acquisition Switch Unit     | 09 |
| * | HP34970A Data Acquisition Switch Unit     | 10 |
| * | HP34970A Data Acquisition Switch Unit     | 11 |
| * | HP34970A Data Acquisition Switch Unit     | 12 |
|   |                                           |    |

#### 7. TEST REQUIREMENTS

- 7.1 Within each section of the test procedure (indicated by an underlined title in the Test description and Work Steps columns) the test steps shall be performed in the order listed. In the event of failure and repair, the section must be performed again from the beginning. It is allowable for the sections requiring user interaction to be grouped together and run in a different order than that specified.
- 7.2 All control settings or external connections that are altered during the course of a section of the procedure shall be returned to their initial settings before starting a new section of the procedure.
- 7.3 This procedure is intended to be performed by a knowledgeable technician or engineer. It is assumed that the equipment will be energized and de-energized as appropriate when changing connections and setups.

| ACSS | AW/CRITICAL NOTATION |             |      |
|------|----------------------|-------------|------|
|      |                      | SUPPLEMENTS | 3    |
|      | SECURITY NOTATION    |             | PAGE |
|      | •                    | •           | •    |

| SECURITY NOTATION | SPEC<br>NO.  | 8000253-001 | В       |
|-------------------|--------------|-------------|---------|
|                   | CAGE<br>CODE | 1WYD3       | REV LTR |

SEE THE TITLE PAGE FOR PROPRIETARY AND DATA RIGHTS NOTATIONS.

Rev Ltr Test No. Operator limits Test Description Work Steps

7.4 For each end item dash number (9000000-10001, 9000000-20001 or 9000000-55001) and minimum hardware mod level, the corresponding CAS PDL part number, SURV PDL part number and FPGA truth table part number are shown in table 7-1.

| AW/CRITICAL NOTATION |             |      |
|----------------------|-------------|------|
|                      | SUPPLEMENTS | 4    |
| SECURITY NOTATION    |             | PAGE |

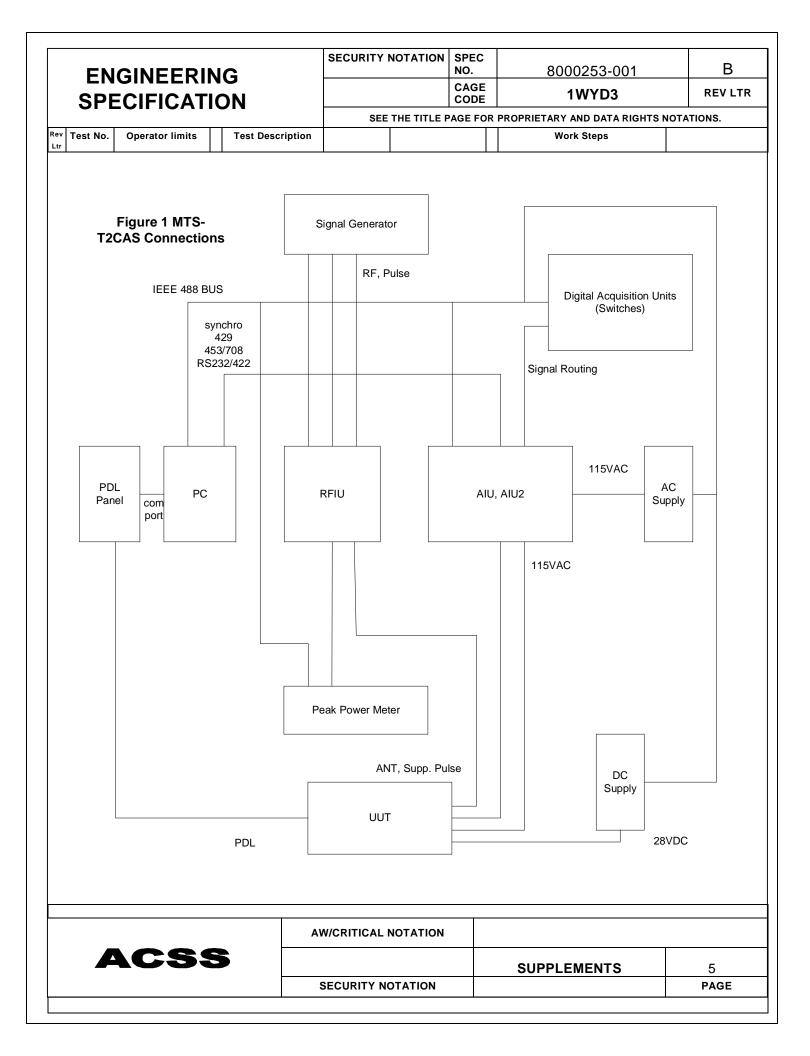

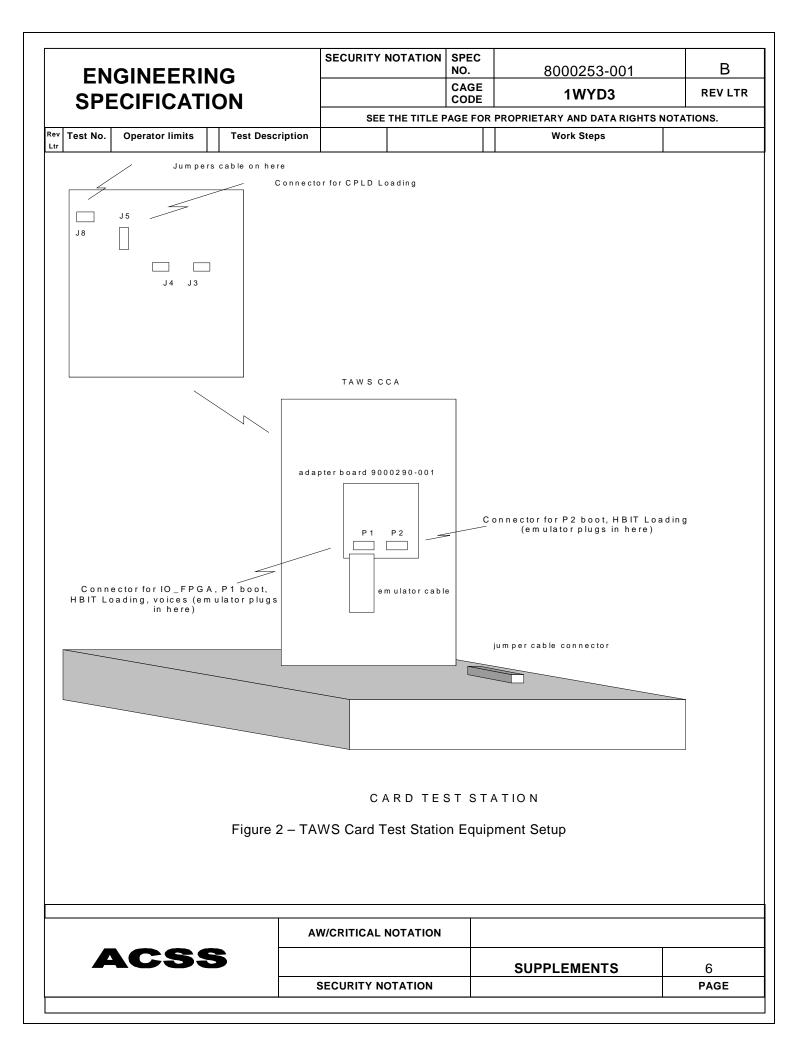

| SECURITY NOTATION                                             | SPEC<br>NO.  | 8000253-001 | В       |
|---------------------------------------------------------------|--------------|-------------|---------|
|                                                               | CAGE<br>CODE | 1WYD3       | REV LTR |
| SEE THE TITLE PAGE FOR PROPRIETARY AND DATA RIGHTS NOTATIONS. |              |             |         |

Rev Ltr Test No. Operator limits Test Description Work Steps

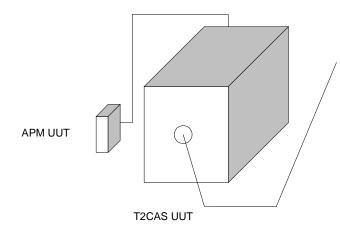

**UUT Connection to MTS** 

Figure 3 – MTS Test Equipment setup for the APM

Table 7-1. CAS PDL, SURV PDL and FPGA Part Numbers

| Dash No. | Minimum      | CAS PDL Part  | SURV PDL Part | FPGA TT Part  |
|----------|--------------|---------------|---------------|---------------|
|          | Hardware Mod | Number        | Number        | Number        |
| 10001    | -            | PS4084562-102 | PS4084562-102 | TT7517989-103 |
| 20001    | -            | PS4084562-102 | PS4084562-102 | TT7517989-103 |
| 55001    | -            | PS4084562-102 | PS4084562-102 | TT7517989-103 |

<sup>7.5</sup> For each end item dash number (9000000-10001, 9000000-20001 or 9000000-550001) and software mod level, the corresponding Operational software part number is shown in Table 7-2.

**Table 7-2. Operations Software Part Numbers** 

| Dash No. | Software Mod | Operational<br>Software Part<br>Number | Operational Software Part Number Displayed |
|----------|--------------|----------------------------------------|--------------------------------------------|
| 10001    | -            | PS4084561-912                          | 3416-HNP-02B-07                            |
| 20001    | -            | PS4084561-912                          | 3416-HNP-02B-07                            |
| 55001    | -            | PS4084561-912                          | 3416-HNP-02B-07                            |

| ACSS |
|------|
|------|

| AW/CRITICAL NOTATION |             |      |
|----------------------|-------------|------|
|                      | SUPPLEMENTS | 7    |
| SECURITY NOTATION    |             | PAGE |

| SECURITY NOTATION | SPEC<br>NO.  | 8000253-001 | В       |
|-------------------|--------------|-------------|---------|
|                   | CAGE<br>CODE | 1WYD3       | REV LTR |

SEE THE TITLE PAGE FOR PROPRIETARY AND DATA RIGHTS NOTATIONS.

Rev Ltr Test No. Operator limits Test Description Work Steps

### Table 7-3. Product Test Sofware Release Number and CRCs

| Part No.      | Product Test<br>Software Release<br>No. | CAS Flash Program<br>Memory CRC | SURV Flash Program<br>Memory CRC |
|---------------|-----------------------------------------|---------------------------------|----------------------------------|
| 9000000-xxxxx | MT4084684-904                           | F7C850F6                        | E1EFC880                         |

### Table 7-4. Production End Item Operational Software/Firmware Configuration Table SOFTWARE

| F        |              |                |               |              |              |
|----------|--------------|----------------|---------------|--------------|--------------|
| Dash No. | Minimum      | TCAS BOOT Part | TCAS          | TAWS P1 BOOT | TAWS P2 BOOT |
|          | Hardware Mod | Number         | OPERATIONAL   |              |              |
| 10001    | -            | PS4084562-102  | PS4084561-912 | 9000278-001  | 9000279-001  |
|          |              | TT7517989-103  |               |              |              |
| 20001    | -            | PS4084562-102  | PS4084561-912 | N/A          | N/A          |
|          |              | TT7517989-103  |               |              |              |
| 55001    | -            | PS4084562-102  | PS4084561-912 | 9000278-001  | 9000279-001  |
|          |              | TT7517989-103  |               |              |              |

### Table 7-4. Production End Item Operational Software/Firmware Configuration Table (continued) SOFTWARE

| Dash No. | TAWS P1<br>DATALOAD | TAWS P2<br>DATALOAD | TAWS P1<br>OPERATIONAL | TAWS P2<br>OPERATIONAL |
|----------|---------------------|---------------------|------------------------|------------------------|
| 10001    | 9000276-001         | 9000277-001         | 9000274-001            | 9000275-001            |
| 20001    | N/A                 | N/A                 | N/A                    | N/A                    |
|          | -                   |                     |                        | -                      |
| 55001    | 9000276-001         | 9000277-001         | 9000274-001            | 9000275-001            |

### Table 7-4. Production End Item Operational Software/Firmware Configuration Table (continued) FIRMWARE

| Dash No. | TAWS CPLD   | TAWS FPGA A | TAWS FPGA B |
|----------|-------------|-------------|-------------|
| 10001    | 9000230-002 | 9000231-003 | 9000232-001 |
|          |             |             |             |
| 20001    | N/A         | N/A         | N/A         |
| 20001    | N/A         | IN/A        | IV/A        |
|          |             |             |             |
| 55001    | 9000230-002 | 9000231-003 | 9000232-001 |

| AW/CRITICAL NOTATION |             |      |
|----------------------|-------------|------|
|                      | SUPPLEMENTS | 8    |
| SECURITY NOTATION    |             | PAGE |

| SECURITY NOTATION                                            | SPEC<br>NO.  | 8000253-001 | В       |
|--------------------------------------------------------------|--------------|-------------|---------|
|                                                              | CAGE<br>CODE | 1WYD3       | REV LTR |
| SEE THE TITLE PAGE FOR PROPRIETARY AND DATA RIGHTS NOTATIONS |              |             |         |

|            |          |                 |                  | _ |  |            |  |
|------------|----------|-----------------|------------------|---|--|------------|--|
| Rev<br>Ltr | Test No. | Operator limits | Test Description |   |  | Work Steps |  |

7.6 The following is a description of the intended interpretation of the column headings:

<u>Column</u> <u>Description</u>

Rev Ltr Revision letters are used to identify revised material.

Test No. Tests are numbered in sequence.

Opr Limits Unit under test (UUT) shall meet these limits when tested at other than the

manufacturing facility. When an item is marked OPTIONAL, the corresponding test is

not required except as an aid in troubleshooting.

Test Description These items are the parameters to which the UUT was designed and aid in

troubleshooting by specifying the input and output signal terminals. All conditions required are not repeated for each test, and conditions established in previous test

also supply.

Switch Pos Positions to which switches must be set are listed in required order and are grouped

to correspond to applicable Work Steps.

Work Steps This column defines the operations necessary to perorm a test and achieve a result

set switches to designated positions before performing a corresponding work step.

Mfg Limits UUT shall meet these limits at final buyoff before customer delivery.

7.7 Naming Convention for Integrated Test Specification works steps:

<u>Equipment</u> <u>Reference Name</u> <u>Descriptions</u>

T336253 Aircraft Interface Unit AIU Precedes instructions sent via the IEEE 488 to the

AIU as specified

T336254 Radio Frequency Interface Unit RFIU Precedes instructions sent via the IEEE 488 to the

AIU as specified

T336259 Program Data Link Unit PDL Precedes instructions to use inputs/outputs on the

Program Data Loader panel.

T336255 Manual Test Station MTS Precedes instructions to make measurements or

manual changes on the Station.

Personal Computer PC Precedes instructions to use the personal computer

keyboard input.

Personal Computer Monitor CRT Precedes instructions to view a value on the personal

Computer video screen or evaluate a return from the

UUT.

Unit Under Test UUT1 Precedes instructions sent to the Unit Under Test via

RS-422.

Unit Under Test UUT2 Precedes instructions sent to the Unit Under Test via

ARINC-429

+28VDC Power Supply PSDC Precedes instructions sent to DC power supply via

IEEE 488Bus.

| AW/CRITICAL NOTATION |             |      |
|----------------------|-------------|------|
|                      | SUPPLEMENTS | 9    |
| SECURITY NOTATION    |             | PAGE |

| SECURITY NOTATION | SPEC<br>NO.  | 8000253-001 | В       |
|-------------------|--------------|-------------|---------|
|                   | CAGE<br>CODE | 1WYD3       | REV LTR |

SEE THE TITLE PAGE FOR PROPRIETARY AND DATA RIGHTS NOTATIONS.

Rev Test No. Operator limits Test Description Work Steps

115 VAC 400 HZ Supply

PSAC Precedes instructions sent to AC power supply via IEEE 488Bus.

7.8 The T2CAS Computer Unit shall be tested using product test software as specified in Table 7-3 for the TCAS portion of the UUT and the product test software as specified in this document for the TAWS portion of the UUT. Instructions for loading the TAWS product test software appear in this document in the test steps using the TAWS extender card, UUT, and the MTS. Instructions for loading the TCAS product test software and operational software are given in Appendix A.

| AW/CRITICAL NOTATION |             |      |
|----------------------|-------------|------|
|                      | SUPPLEMENTS | 10   |
| SECURITY NOTATION    |             | PAGE |

Ltr

| SECURITY NOTATION | SPEC<br>NO.  | 8000253-001 | В       |
|-------------------|--------------|-------------|---------|
|                   | CAGE<br>CODE | 1WYD3       | REV LTR |

| L |              |                 | SEE THE TITLE PAGE FOR PROPRIETARY AND DATA RIGHTS NOTATIONS. |  |  |  |            |  |
|---|--------------|-----------------|---------------------------------------------------------------|--|--|--|------------|--|
| I | Rev Test No. | Operator limits | Test Description                                              |  |  |  | Work Steps |  |

1.0 Load Firmware into CPLD on TAWS CCA -

Click on the shortcut icon (9000237) on the desktop.

Log in with employee number and password

Load CLPD on TAWS CCA using Lattice Software on the MTS using the following steps:

Insert CPLD CDROM (P/N 9100003-001) into MTS PC CDROM drive.

Make sure UUT power is off on the MTS.

Install TAWS CCA into extender card on UUT. Make sure jumpers/straps are installed on J8 on CCA.

Connect cable (cable with straight single in-line Berg pin header with pin 5 cut out for keying) to J5 on CCA (J5 is located in center of CCA)

Open Lattice (ispSystem).

Get the file to be programmed (CPLD software P/N 9000230-002). This file is located on CDROM (P/N 9100003-001) (file name 9000230 002.jed, scan chain file is 9000230 002.xcf).

Power-up the UUT by selecting ADL.

Wait until Files to Upload ... window opens.

Click on GO to download the file into the CPLD.

After the download is complete, power-down the UUT by clicking CANCEL on Files to Upload... window, then click on OK.

Unplug J5.

#### 2.0 Load IO FPGA software into TAWS CCA

Load IO\_FPGA software into TAWS CCA on the MTS using the following steps:

Insert IO\_FPGA CDROM (P/N 9100003-001) into emulator PC CDROM drive.

Make sure UUT power is off on the MTS.

Install TAWS CCA into extender card on UUT. Make sure jumpers/straps are installed on J8 on CCA.

Connect emulator cable (cable labeled with powerpc dual-in-line connector) to **P1** using adapter board as shown in Figure 2.

Power-up the emulator (switch is on rear). There should be a blinking light (debug) on the front of the emulator box when the emulator is ready.

On the emulator PC: Open program visionClick (system) Vision Software II\ and Vision 7.0. Make sure the IP address listed matches the IP address marked on the emulator box.

Power-up the UUT by selecting ADL.

Wait until Files to Upload ... window opens.

Click on Reset (in the VisionSoftware window). The system sould respond with >BKM in the terminal network window.

Open the TF Flash Program Window.

Load IO\_FPGA software into TAWS CCA on the MTS by selecting (SELECT) the path where the software P/N 9000231-003 resides on CDROM (P/N 9100003-001) (file name IO-BLD10.FGA).

SET the Bias to 7FB00000; OK;

Enter the erase and program range:

|      | AW/CRITICAL NOTATION |             |      |
|------|----------------------|-------------|------|
| ACSS |                      | SUPPLEMENTS | 11   |
|      | SECURITY NOTATION    |             | PAGE |
|      | •                    |             |      |

| SECURITY NOTATION | SPEC<br>NO.  | 8000253-001 | В       |  |  |  |
|-------------------|--------------|-------------|---------|--|--|--|
|                   | CAGE<br>CODE | 1WYD3       | REV LTR |  |  |  |
|                   |              |             |         |  |  |  |

|     |         |                 |                  | JLL | THE THEE PAGE FO | 'n | FROFRIETART AND DATA RIGHTS IN | IOTATIONS. |
|-----|---------|-----------------|------------------|-----|------------------|----|--------------------------------|------------|
| Rev | Test No | Operator limits | Test Description |     |                  |    | Work Stens                     |            |

SET 7FB00000 to 7FCFFFFF; select Erase to 0x; and then click; Erase and program (see readme file for details on loading in its folder.

Look for Complete. Click OK.

Close TF FLASH PROGRAMMING Window.

Click: RESET

Response: >BKM in the terminal network window

After the download is complete, power-down the UUT by clicking CANCEL on Files to Upload... window, then click on OK.

#### 3.0 Load HBIT P1 processor boot software into TAWS CCA

Load HBIT P1 boot software into TAWS CCA on the MTS using the following steps:

Insert HBIT CDROM (P/N 9100002-001) into emulator PC CDROM drive.

Make sure UUT power is off on the MTS.

Install TAWS CCA into extender card on UUT. Make sure jumpers/straps are installed on J8 on CCA.

Connect emulator cable (cable labeled with powerpc dual-in-line connector) to **P1** using adapter board as shown in Figure 2.

Power-up the emulator (switch is on rear).

There should be a blinking light (debug) on the front of the emulator box when the emulator is ready.

On the emulator PC: Open program visionClick: (system) VisionSoftware II \ and vision 7.0

Make sure the IP address listed matches the IP address marked on the emulator box.

Power-up the UUT by selecting ADL.

Wait until Files to Upload ... window opens.

Click on Reset (in the VisionSoftware window). The system should respond with >BKM in the terminal network window.

Open TF Flash Program Window.

Load HBIT for P1 by selecting (SELECT) the path where the software P/N 9000229-002 002 resides on CDROM (P/N 9100002-001) (file name hbit\_p1.bin).

SET the Bias to -80000000: OK:

Enter the erase and program range SET 7FF00000 to 7FFFFFFF;

Select erase to 0x;

Click Erase and program (see readme file for details on loading in its folder).

Look for Complete. Click OK.

Close TF FLASH PROGRAMMING Window.

Click: RESET

Response: >BKM in the terminal network window.

After the download is complete, power-down the UUT by clicking CANCEL on Files to Upload... window, then click on OK.

#### 4.0 Load P1 mini Data Loader software into TAWS CCA

|      | AW/CRITICAL NOTATION |             |      |
|------|----------------------|-------------|------|
| ACSS |                      | SUPPLEMENTS | 12   |
|      | SECURITY NOTATION    |             | PAGE |
|      |                      |             |      |

**Operator limits** 

Rev Test No.

| SECURITY NOTATION                                             | SPEC<br>NO.  | 8000253-001 | В       |  |  |  |
|---------------------------------------------------------------|--------------|-------------|---------|--|--|--|
|                                                               | CAGE<br>CODE | 1WYD3       | REV LTR |  |  |  |
| SEE THE TITLE PAGE FOR PROPRIETARY AND DATA RIGHTS NOTATIONS. |              |             |         |  |  |  |

Work Steps

Load P1 mini Data Loader software into TAWS CCA on the MTS using the following steps:

Insert HBIT CDROM (P/N 9100002-001) into emulator PC CDROM drive.

**Test Description** 

Make sure UUT power is off on the MTS.

Install TAWS CCA into extender card on UUT. Make sure jumpers/straps are installed on J8 on CCA.

Connect emulator cable (cable labeled with powerpc dual-in-line connector) to **P1** using adapter board as shown in Figure 2.

Power-up the emulator (switch is on rear).

There should be a blinking light (debug) on the front of the emulator box when the emulator is ready.

On the emulator PC: Open program visionClick: (system) VisionSoftware II \ and vision 7.0

Make sure the IP address listed matches the IP address marked on the emulator box.

Power-up the UUT by selecting ADL on the menu bar.

Wait until Files to Upload ... window opens.

Click on Reset (in the VisionSoftware window). The system should respond with >BKM in the terminal network window.

Open TF Flash Program Window.

Load P1 Mini Data Loader by selecting (SELECT) the path where the software P/N 9000229-002 resides on the CDROM (P/N 9100002-001) (filename dl\_p1.bin).

SET the Bias to 7F800000: OK;

Enter the erase and program range SET 7F800000 to 7FAFFFFF;

Select erase to 0x;

Click Erase and program (see readme file for details on loading in its folder).

Look for Complete. Click OK.

Close TF FLASH PROGRAMMING Window.

Click: RESET

Response: >BKM in the terminal network window.

After the download is complete, power-down the UUT by clicking CANCEL on Files to Upload... window, then click OK.

#### 5.0 Load Voices software into TAWS CCA

Load Voice software into TAWS CCA on the MTS using the following steps:

Insert HBIT CDROM (P/N 9100002-001) into the emulator PC CDROM drive.

Make sure UUT power is off on the MTS.

Install TAWS CCA into extender card on UUT. Make sure jumpers/straps are installed on J8 on CCA.

Connect emulator cable (cable labeled with powerpc dual-in-line connector) to **P1** using adapter board as shown in Figure 2.

Power-up the emulator (switch is on rear).

There should be a blinking light (debug) on the front of the emulator box when the emulator is ready.

On the emulator PC: Open program visionClick: (system) VisionSoftware II \ and vision 7.0

Make sure the IP address listed matches the IP address marked on the emulator box.

|      | AW/CRITICAL NOTATION |             |      |
|------|----------------------|-------------|------|
| ACSS |                      | SUPPLEMENTS | 13   |
|      | SECURITY NOTATION    |             | PAGE |

| SECURITY NOTATION | SPEC<br>NO.  | 8000253-001 | В       |
|-------------------|--------------|-------------|---------|
|                   | CAGE<br>CODE | 1WYD3       | REV LTR |
|                   |              |             |         |

|                  |                 | SEE              | THE TITLE PAGE FO | ĸ | PROPRIETARY AND DATA RIGHTS N | IOTATIONS. |  |
|------------------|-----------------|------------------|-------------------|---|-------------------------------|------------|--|
| Rev Ltr Test No. | Operator limits | Test Description |                   |   |                               | Work Steps |  |

Power-up the UUT by selecting ADL.

Wait until Files to Upload ... window opens.

Click on Reset (in the VisionSoftware window). The system should respond with >BKM in the terminal network window.

Open TF Flash Program Window.Load Voice software into TAWS CCA on the card test station by selecting (SELECT) the path where software P/N 9000229-002 resides on CDROM (P/N 9100002-001) (file name phrase.bin).

SET the Bias to 0; OK;

Enter the erase and program SET 78000000 to 781FFFFF.

Select erase to 0x.

Click erase and program (see readme file for details on loading in its folder).

Look for Complete. Click OK.

Close TF FLASH PROGRAMMING Window.

Click: RESET

Response: >BKM in the terminal network window.

After the download is complete, power-down the UUT by clicking CANCEL on Files to Upload... window, then click on OK.

#### 6.0 Load HBIT P2 processor boot software into TAWS CCA

Load HBIT P2 boot software into TAWS CCA on the MTS using the following steps:

Insert HBIT CDROM (P/N 9100002-001) into the emulator PC CDROM drive.

Make sure UUT power is off on the MTS.

Install TAWS CCA into extender card on UUT. Make sure jumpers/straps are installed on J8 on CCA.

Connect emulator cable (cable labeled with powerpc dual-in-line connector) to **P2** using adapter board as shown in Figure 2.

Power-up the emulator (switch is on rear).

There should be a blinking light (debug) on the front of the emulator box when the emulator is ready.

On the emulator PC: Open program visionClick: (system) VisionSoftware II \ and vision 7.0

Make sure the IP address listed matches the IP address marked on the emulator box.

Power-up the UUT by selecting ADL.

Wait until Files to Upload ... window opens.

Click on Reset (in the VisionSoftware window). The system should respond with >BKM in the terminal network window.

Open TF Flash Program Window.

Load HBIT for P2 by selecting (SELECT) the path where the software P/N 9000229-002 resides on the CDROM (P/N 9100002-001) (file name hbit p2.bin).

SET the Bias to -80000000: OK;

Enter the erase and program range SET 7FF00000 to 7FFFFFFF;

Select erase to 0x:

Click Erase and program (see readme file for details on loading in its folder).

|      | AW/CRITICAL NOTATION |             |      |
|------|----------------------|-------------|------|
| ACSS |                      | SUPPLEMENTS | 14   |
|      | SECURITY NOTATION    |             | PAGE |
|      |                      |             |      |

| SECURITY NOTATION | SPEC<br>NO.  | 8000253-001 | В       |
|-------------------|--------------|-------------|---------|
|                   | CAGE<br>CODE | 1WYD3       | REV LTR |

|          |          |                 |  | SEE              | THE TITLE PAGE FO | ĸ | PROPRIETARY AND DATA RIGHTS NO | TATIONS.   |  |
|----------|----------|-----------------|--|------------------|-------------------|---|--------------------------------|------------|--|
| Re<br>Lt | Test No. | Operator limits |  | Test Description |                   |   |                                | Work Steps |  |

Look for Complete. Click OK.

Close TF FLASH PROGRAMMING Window.

Click: RESET

Response: >BKM in the terminal network window.

After the download is complete, power-down the UUT by clicking CANCEL on Files to Upload... window, then

click OK.

#### 7.0 Load P2 mini Data Loader software into TAWS CCA

Load P2 mini Data Loader software into TAWS CCA on the MTS using the following steps:

Insert HBIT CDROM (P/N 9100002-001) into the emulator PC CDROM drive.

Make sure UUT power is off on the MTS.

Install TAWS CCA into extender card on UUT. Make sure jumpers/straps are installed on J8 on CCA.

Connect emulator cable (cable labeled with powerpc dual-in-line connector) to **P2** using adapter board as shown in Figure 2.

Power-up the emulator (switch is on rear).

There should be a blinking light (debug) on the front of the emulator box when the emulator is ready.

On the emulator PC: Open program visionClick: (system) VisionSoftware II \ and vision 7.0

Make sure the IP address listed matches the IP address marked on the emulator box.

Power-up the UUT by selecting ADL.

Wait until Files to Upload ... window opens.

Click on Reset (in the VisionSoftware window). The system should respond with >BKM in the terminal network window.

Open TF Flash Program Window.

Load P2 mini Data Loader by selecting (SELECT) the path where the software P/N 9000229-002 resides on the CDROM (P/N 9100002-001) (file name dl p2.bin).

SET the Bias to 7FC00000: OK;

Enter the erase and program range SET 7FC00000 to 7FEFFFFF;

Select erase to 0x:

Click Erase and program (see readme file for details on loading in its folder).

Look for Complete. Click OK.

Close TF FLASH PROGRAMMING Window.

Click: RESET

Response: >BKM in the terminal network window.

After the download is complete, power-down the UUT by clicking CANCEL on Files to Upload... window, then click on OK.

Remove jumpers from J8 on TAWS CCA

Remove TAWS CCA from extender card.

Remove extender card from UUT.

Install TAWS CCA in UUT.

|      | AW/CRITICAL NOTATION |             |      |
|------|----------------------|-------------|------|
| ACSS |                      | SUPPLEMENTS | 15   |
|      | SECURITY NOTATION    |             | PAGE |
|      |                      |             |      |

| SECURITY NOTATION | SPEC<br>NO.  | 8000253-001 | В       |
|-------------------|--------------|-------------|---------|
|                   | CAGE<br>CODE | 1WYD3       | REV LTR |

SEE THE TITLE PAGE FOR PROPRIETARY AND DATA RIGHTS NOTATIONS.

Rev Ltr Test No. Operator limits Test Description Work Steps

| AW/CRITICAL NOTATION |             |      |
|----------------------|-------------|------|
|                      | SUPPLEMENTS | 16   |
| SECURITY NOTATION    |             | PAGE |

# ENGINEERING SPECIFICATION Rev | Test No. | Operator limits | Test Description

| SECURITY NOTATION | SPEC<br>NO.  | 8000253-001 | В       |
|-------------------|--------------|-------------|---------|
|                   | CAGE<br>CODE | 1WYD3       | REV LTR |

SEE THE TITLE PAGE FOR PROPRIETARY AND DATA RIGHTS NOTATIONS.

Work Steps

| Test UUT using MTS. | Test the UUT on the MTS using the following steps.                                                                          |
|---------------------|----------------------------------------------------------------------------------------------------|
|                     | MTS: Insert UUT into mount. Connect APM to 9 pin connector attached to ARINC600 connector on MTS tray as shown in Figure 3. |
|                     | MTS: Connect cable to UUT PDL front connector as shown in Figure 3.                                                         |
|                     | Make sure Compact Flash card is installed in T2CAS UUT.                                                                     |
|                     | On the desktop, click on the shortcut icon for the 9000237 software.                                                        |
|                     | Log in with employee number and password                                                                                    |
|                     | Go to File, Select, Open                                                                                                    |
|                     | Select sequence file<br>9000237.squ                                                                                         |
|                     | Load bench test software (Product Test Software) using the instructions in Appendix A.                                      |
|                     | Click on Test UUT. Enter<br>UUT information                                                                                 |
|                     | Select UUT Part number from Menu selection                                                                                  |
|                     | (9000000-10001, -20001, or -55001)                                                                                          |
|                     | Select Final as test type                                                                                                   |
|                     | Select ATP Revision letter as B                                                                                             |

| AW/CRITICAL NOTATION |             |      |
|----------------------|-------------|------|
|                      | SUPPLEMENTS | 16   |
| SECURITY NOTATION    |             | PAGE |

### SECURITY NOTATION | SPEC В 8000253-001 **ENGINEERING** CAGE **REV LTR 1WYD3 SPECIFICATION** CODE SEE THE TITLE PAGE FOR PROPRIETARY AND DATA RIGHTS NOTATIONS. Rev Test No. Work Steps **Operator limits Test Description** Ltr Enter Employee number. Enter the APM Serial Number, enter the APM Hardware Mod, and select the APM part number (9000001-10001). Click on OK. Test will begin to run. Follow operator prompts and enter the appropriate information.

| AW/CRITICAL NOTATION |             |      |
|----------------------|-------------|------|
|                      | SUPPLEMENTS | 17   |
| SECURITY NOTATION    |             | PAGE |

### SECURITY NOTATION | SPEC В 8000253-001 **ENGINEERING** CAGE **REV LTR 1WYD3 SPECIFICATION** CODE SEE THE TITLE PAGE FOR PROPRIETARY AND DATA RIGHTS NOTATIONS. Rev Test No. Work Steps **Operator limits Test Description** 1 thru TCAS tests TCAS test procedure and 38 limits are as given in document IT7517900 tests 1 through 39.2 except for the test numbers listed below. Test numbers 1.4,through 1.11, 1.13, 3.1, 6.7, 6.8, 6.12, 8.21, and 10.3 are perfomed as described in this document, not in IT7517900. Where EB7517987 is referenced, use the Software Release numbers and CRC's given in table 7-3 instead. Test not performed on 1.4 T2CAS thru 1.11, and 1.13 **AW/CRITICAL NOTATION** ACSS **SUPPLEMENTS** 18 **SECURITY NOTATION** PAGE

SECURITY NOTATION SPEC NO. 8000253-001 B

CAGE CODE 1WYD3 REV LTR

|            |     |                        |                                                                                                    | SEE                              | THE TITLE PAGE FO | )R I | PROP                               | RIETARY AND DATA RIGHTS N                                                                               | IOTATIONS.             |
|------------|-----|------------------------|----------------------------------------------------------------------------------------------------|----------------------------------|-------------------|------|------------------------------------|----------------------------------------------------------------------------------------------------|------------------------|
| Rev<br>Ltr |     | Operator limits        | Test Description                                                                                                    |                                  |                   |      |                                    | Work Steps                                                                                              |                        |
|            | 3.1 |                        | Verify that the L<br>turned on and of<br>according to the<br>repetitive seque<br>approximately 1<br>per item:                            | f<br>following<br>nce,<br>second |                   |      | turn<br>acco<br>repe<br>app<br>per | ify that the LEDs are ed on and off ording to the following etitive sequence, roximately 1 second item: | PASS                   |
|            |     |                        | 1. All LEDs on.                                                                                                    |                                  |                   |      |                                    | All LEDs on.                                                                                            |                        |
|            |     |                        | 2. Only TCAS                                                                                                    |                                  |                   |      | 2.                                 | Only TCAS PASS on.                                                                                      |                        |
|            |     |                        | 3. Only TCAS                                                                                                    | FAIL on.                         |                   |      | 3.                                 | Only TCAS FAIL on.                                                                                      |                        |
|            |     |                        | 4. Only TA DIS                                                                                                    | P on.                            |                   |      | 4.                                 | Only TA DISP on.                                                                                        |                        |
|            |     |                        | 5. Only RA DIS                                                                                                    |                                  |                   |      |                                    | Only RA DISP on.                                                                                        |                        |
|            |     |                        | 6. Only RAD A                                                                                                    |                                  |                   |      |                                    | Only RAD ALT on.                                                                                        |                        |
|            |     |                        | 7. Only XPDR                                                                                                    |                                  |                   |      |                                    | Only XPDR BUS on.                                                                                       |                        |
|            |     |                        | 8. Only TOP A                                                                                                    | NT on.                           |                   |      | 8.                                 | Only TOP ANT on.                                                                                        |                        |
|            |     |                        | 9. Only BOT A                                                                                                    | NT on.                           |                   |      |                                    | Only BOT ANT on.                                                                                        |                        |
|            |     |                        | All LEDs off.                                                                                                    |                                  |                   |      | AII I                              | _EDs off.                                                                                               |                        |
|            | 6.7 | 0010 0010<br>1010 1100 | Apply a ground of following "WOR discrete inputs.  P1E-10C P1E-10E P1F-7E P1F-8F P1F-8H P1F-8K P1E-10A  Leave the remain discretes open. | D 3"                             | AIU:<br>AA        |      | The                                | IDW3 shall read:                                                                                        | 0010 0010<br>1010 1100 |
|            |     |                        | Verify the inputs correctly read by processor.                                                                                           |                                  |                   |      |                                    |                                                                                                    |                        |

| AW/CRITICAL NOTATION |             |      |
|----------------------|-------------|------|
|                      | SUPPLEMENTS | 19   |
| SECURITY NOTATION    |             | PAGE |

SECURITY NOTATION SPEC NO. 8000253-001 B

CAGE CODE 1WYD3 REV LTR

|          |          |                        |                                                             | SEE            | THE TITLE PAGE FO     | R | PROPRIETARY AND DATA RIGHT | S NOTATIONS.           |
|----------|----------|------------------------|-------------------------------------------------------------|----------------|-----------------------|---|----------------------------|------------------------|
| ev<br>tr | Test No. | Operator limits        | Test Description                                            |                |                       |   | Work Steps                 |                        |
| 1        | 6.8      | 1101 0001              | Apply a ground t                                            | to the         | AIU:                  |   | The IDW3 shall read:       | 1101 0001              |
|          |          | 0101 0011              | following "WORI discrete inputs:                            | D 3"           | Set P3X to 55         |   |                            | 0101 0011              |
|          |          |                        | P1E-12A<br>P1E-10D<br>P1E-10F<br>P1F-7F<br>P1F-8G<br>P1F-6D |                |                       |   |                            |                        |
|          |          |                        | P1F-8J                                                      |                |                       |   |                            |                        |
|          |          |                        | P1E-10B                                                     |                |                       |   |                            |                        |
|          |          |                        | P1E-12C                                                     |                |                       |   |                            |                        |
|          |          |                        | Verify the inputs correctly read by processor.              | the CAS        |                       |   |                            |                        |
|          | 6.12     | 0101 0101 1010<br>1000 | Apply a ground t following "WORI discrete inputs:           | o the<br>D 5"  | AIU:<br>Set P3X to 55 |   | The IDW5 shall read:       | 0101 0101<br>1010 1000 |
|          |          |                        | P1E-11C                                                     |                |                       |   |                            |                        |
|          |          |                        | P1E-11A                                                     |                |                       |   |                            |                        |
|          |          |                        | P1E-10J                                                     |                |                       |   |                            |                        |
|          |          |                        | P1E-10G                                                     |                |                       |   |                            |                        |
|          |          |                        | P1E-12K                                                     |                |                       |   |                            |                        |
|          |          |                        | P1E-12H                                                     |                |                       |   |                            |                        |
|          |          |                        | P1E-12D                                                     |                |                       |   |                            |                        |
|          |          |                        | P1E-12F                                                     |                |                       |   |                            |                        |
|          |          |                        | Leave the remai discretes open.                             | ning           |                       |   |                            |                        |
|          |          |                        | Verify the inputs correctly read by processor.              | are<br>the CAS |                       |   |                            |                        |

| AW/CRITICAL NOTATION |             |      |
|----------------------|-------------|------|
|                      | SUPPLEMENTS | 20   |
| SECURITY NOTATION    |             | PAGE |

 SECURITY NOTATION NO.
 SPEC NO.
 8000253-001
 B

 CAGE CODE
 1WYD3
 REV LTR

|            | SPI      | ECIFICATI         | ON                                                                                                    |                                                              | COL                                                                              | DE  | 1 W 1 D 3                                                                                                    | KEVEIK                             |
|------------|----------|-------------------|----------------------------------------------------------------------------------------------------|--------------------------------------------------------------|----------------------------------------------------------------------------------|-----|----------------------------------------------------------------------------------------------------|------------------------------------|
|            | <b>O</b> |                   |                                                                                                    | SEE                                                          | THE TITLE PAGE                                                                   | FOR | PROPRIETARY AND DATA RIGHTS N                                                                                            | NOTATIONS.                         |
| Rev<br>Ltr | Test No. | Operator limits   | Test Description                                                                                                    |                                                              |                                                                                  |     | Work Steps                                                                                                    |                                    |
|            | 8.21     | VVVV              | Transmit D5555 TA/RA DISP #1 7C/D) and (P2-3 to high speed of and verify the direceived by the HDG/ATT bus (I) 7A/B), ALTITUD (P1E-8C/D). | bus (P1E-<br>33/34) set<br>peration<br>ata is<br>MAG<br>P1E- | <b>UUT1:</b> "AX 2 0360 H AA D5555555"                                           | 1   | The PC display shall read:                                                                                               | VVVV                               |
|            | 10.3     | 123 to 133 uS     | Generate a Mod<br>test RF wrap tes<br>suppression pul-<br>enabled and ver<br>suppression bus<br>width on P1C-12<br>+/- 5 uS               | st with the<br>se<br>rify the<br>s pulse                     | UUT1:<br>"RXMSRFS<br>1000"                                                       |     | PPM: Using a x10 probe connect the oscilloscope channel 3 to AIU J7 (SUPPRESSION) The pulse width shall be as specified. | 123 to 133 uS                      |
|            | 49.0     |                   | Voice Test                                                                                                    |                                                              |                                                                                  |     | VOICE TEST                                                                                                    |                                    |
|            |          |                   | <del> </del>                                                                                                    |                                                              |                                                                                  |     |                                                                                                    |                                    |
|            | 49.1     |                   | TAWS Voice Te<br>Generate voices<br>verify they are of<br>recognizable                                                                    | s and                                                        | AIU PANEL Set Speaker switch to ON Remove 8 Ohm 10W resistor across 8 Ohm output |     | TAWS VOICE TEST Type on PC: SAY 31 128 Verify that the following phrase is output: "Don't Sink, Don't Sink"              | Voice is correct and recognizable. |
|            | 49.20    | 9000229-004       | HBIT P/N Test                                                                                                    |                                                              |                                                                                  |     | CRT reads:                                                                                                    | 9000229-004                        |
|            | 49.21    | 9000231-003       | FPGA I/O P/N to                                                                                                    | est                                                          |                                                                                  |     | CRT reads:                                                                                                    | 9000231-003                        |
|            | 49.23    | 9000230-002       | CPLD P/N test                                                                                                    |                                                              |                                                                                  |     | CRT reads:                                                                                                    | 900230-002                         |
|            | 49.24    | 9000001-<br>10001 | APM P/N test                                                                                                    |                                                              |                                                                                  |     | CRT reads:                                                                                                    | 9000001-<br>10001                  |
|            | 49.25    |                   | APM S/N test                                                                                                    |                                                              |                                                                                  |     | CRT reads:                                                                                                    | Actual APM<br>S/N                  |

50.0

Discrete Inputs

| AW/CRITICAL NOTATION |             |      |
|----------------------|-------------|------|
|                      | SUPPLEMENTS | 21   |
| SECURITY NOTATION    |             | PAGE |

DISCRETE INPUT TESTS

 SECURITY NOTATION NO.
 SPEC NO.
 8000253-001
 B

 CAGE CODE
 1WYD3
 REV LTR

| SEE THE TITLE PAGE FOR PROPRIETARY AND DATA RIGHTS NOTA | IONS |
|---------------------------------------------------------|------|

| Rev | Test No. | Operator limits                           | Test Description         | SEE THE TITLE PAGE FOR | PROPRIETARY AND DATA RIGHTS I Work Steps                                                                               | NOTATIONS.                                    |
|-----|----------|-------------------------------------------|--------------------------|------------------------|----------------------------------------------------------------------------------------------------|-----------------------------------------------|
| Ltr | 50.1     | 000000000000000000000000000000000000000   | TAWS Push to T<br>Switch | est                    | TAWS PUSH TO TEST SWITCH TEST UUT:Depress & hold the front panel test switch.  Release the switch when CRT shall read: | 000000000000000000000000000000000000000       |
|     | 50.2     | 000000000000<br>0000000000000<br>00000001 | Discrete Input #2        | 2                      | CRT shall read:                                                                                                    | 00000000000<br>000000000000<br>00000001       |
|     | 50.3     | 000000000000<br>0000000000000<br>00000010 | Discrete Input #3        | 3                      | CRT shall read:                                                                                                    | 000000000000<br>00000000000000<br>00000010    |
|     | 50.4     | 000000000000<br>0000000000000<br>00000100 | Discrete Input #4        | 4                      | CRT shall read:                                                                                                    | 00000000000<br>00000000000000<br>00000100     |
|     | 50.5     | 00000000000<br>0000000000000<br>00001000  | Discrete Input #5        | 5                      | CRT shall read:                                                                                                    | 00000000000<br>00000000000000<br>00001000     |
|     | 50.6     | 00000000000<br>0000000000000<br>00010000  | Discrete Input #6        | 5                      | CRT shall read:                                                                                                    | 00000000000<br>00000000000000<br>00010000     |
|     | 50.7     | 00000000000<br>0000000000000<br>00100000  | Discrete Input #7        | 7                      | CRT shall read:                                                                                                    | 00000000000<br>00000000000000<br>00100000     |
|     | 50.8     | 000000000000<br>0000000000000<br>01000000 | Discrete Input #8        | 3                      | CRT shall read:                                                                                                    | 00000000000<br>00000000000000<br>01000000     |
|     | 50.9     | 000000000000<br>0000000000000<br>10000000 | Discrete Input #9        | )                      | CRT shall read:                                                                                                    | 000000000000<br>00000000000000<br>10000000    |
|     | 50.10    | 000000000000<br>0000000000001<br>00000000 | Discrete Input #7        | 10                     | CRT shall read:                                                                                                    | 000000000000<br>0000000000000001<br>000000000 |
|     | 50.11    | 000000000000<br>0000000000010<br>00000000 | Discrete Input #7        | 11                     | CRT shall read:                                                                                                    | 00000000000<br>00000000000000000000000000     |
|     | 50.12    | 000100000000<br>0000000000000<br>00000000 | Discrete Input R         | ad/Alt 3               | CRT shall read:                                                                                                    | 00010000000<br>000000000000<br>00000000       |

| AW/CRITICAL NOTATION |             |      |
|----------------------|-------------|------|
|                      | SUPPLEMENTS | 22   |
| SECURITY NOTATION    |             | PAGE |

SECURITY NOTATION SPEC NO. 8000253-001 B

CAGE CODE 1WYD3 REV LTR

| Rev<br>Ltr | Test No. | Operator limits                            | Test Description |        | Work Steps      |                                          |
|------------|----------|--------------------------------------------|------------------|--------|-----------------|------------------------------------------|
|            | 50.13    | 000000000000<br>000100000000<br>00000000   | Discrete Input # | 14     | CRT shall read: | 00000000000<br>000100000000<br>00000000  |
|            | 50.14    | 00000000000<br>001000000000<br>0000000     | Discrete Input # | 15     | CRT shall read: | 00000000000<br>001000000000<br>00000000  |
|            | 50.15    | 000000000000<br>010000000000<br>00000000   | Discrete Input # | 16     | CRT shall read: | 00000000000<br>01000000000<br>0000000    |
|            | 50.16    | 000000000001<br>0000000000000<br>00000000  | Discrete Input # | 17     | CRT shall read: | 00000000001<br>00000000000<br>00000000   |
|            | 50.17    | 000000000010<br>00000000000000<br>00000000 | Discrete Input # | 18     | CRT shall read: | 00000000010<br>00000000000<br>00000000   |
|            | 50.18    | 00000000100<br>00000000000000<br>00000000  | Discrete Input # | 19     | CRT shall read: | 00000000100<br>00000000000<br>00000000   |
|            | 50.19    | 00000010000<br>00000000000000<br>00000000  | Discrete Input # | 20     | CRT shall read: | 00000010000<br>00000000000<br>00000000   |
|            | 50.20    | 000000100000<br>0000000000000<br>00000000  | Discrete Input R | RAD #1 | CRT shall read: | 000000100000<br>00000000000<br>00000000  |
|            | 50.21    | 000001000000<br>0000000000000<br>00000000  | Discrete Input R | AD #2  | CRT shall read: | 000001000000<br>000000000000<br>00000000 |
|            | 50.22    | 01000000000<br>000000000000<br>00000000    | Discrete Input # | 1      | CRT shall read: | 01000000000<br>00000000000<br>00000000   |
|            | 50.23    | 00000000000<br>000000100000<br>00000000    | Discrete Input # | 12     | CRT shall read: | 00000000000<br>00000100000<br>00000000   |
|            | 50.24    | 00000000000<br>000001000000<br>00000000    | Discrete Input # | 13     | CRT shall read: | 00000000000<br>000001000000<br>00000000  |
|            | 50.25    | 000000000000<br>00000000000000<br>00000000 | Over current Fla | ag     | CRT shall read: | 00000000000<br>00000000000<br>0000000    |

| AW/CRITICAL NOTATION |             |      |
|----------------------|-------------|------|
|                      | SUPPLEMENTS | 23   |
| SECURITY NOTATION    |             | PAGE |

 SECURITY NOTATION NO.
 SPEC NO.
 8000253-001
 B

 CAGE CODE
 1WYD3
 REV LTR

| SEE THE TITLE PAGE FOR | DDODDIETADY | AND DATA DICUT | SHOTATIONS   |
|------------------------|-------------|----------------|--------------|
| SEE LUE HILLE PAGE FUR | PRUPRIETART | AND DATA KIGHT | S NUTATIONS. |

| ev Test No. | Operator limits                           | Test Description           |            |    | Work Steps     |                                           |
|-------------|-------------------------------------------|----------------------------|------------|----|----------------|-------------------------------------------|
| 50.26       | 101110101110<br>100010001111<br>11111111  | ALL Ground/Op<br>Discretes | en         | CI | RT shall read: | 101110101110<br>100010001111<br>11111111  |
| 50.27       | 00000000000<br>0000000000000<br>0000000   | GND/Open Disc<br>#1        | rete Input | CI | RT shall read: | 000000000000000000000000000000000000000   |
| 50.28       | 00000000000<br>000000000000<br>0000000    | GND/Open Disc<br>#2        | rete Input | CI | RT shall read: | 000000000000<br>0000000000000000000000000 |
| 50.29       | 00000000000<br>000000000000<br>0000000    | GND/Open Disc<br>#3        | rete Input | CI | RT shall read: | 000000000000<br>0000000000000000000000000 |
| 50.30       | 00000000000<br>000000000000<br>0000000    | GND/Open Disc<br>#4        | rete Input | CI | RT shall read: | 00000000000<br>00000000000<br>0000000     |
| 50.31       | 00000000000<br>00000000000000<br>00000000 | GND/Open Disc<br>#5        | rete Input | CI | RT shall read: | 000000000000000000000000000000000000000   |
| 50.32       | 00000000000<br>00000000000000<br>00000000 | GND/Open Disc<br>#6        | rete Input | CI | RT shall read: | 000000000000000000000000000000000000000   |
| 50.33       | 00000000000<br>00000000000000<br>00000000 | GND/Open Disc<br>#7        | rete Input | CI | RT shall read: | 00000000000000000000000000000000000000    |
| 50.34       | 00000000000<br>00000000000000<br>00000000 | GND/Open Disc<br>#8        | rete Input | CI | RT shall read: | 000000000000000000000000000000000000000   |
| 50.35       | 00000000000<br>00000000000000<br>00000000 | GND/Open Disc<br>#9        | rete Input | CI | RT shall read: | 000000000000000000000000000000000000000   |
| 50.36       | 00000000000<br>00000000000000<br>00000000 | GND/Open Disc<br>#10       | rete Input | CI | RT shall read: | 000000000000000000000000000000000000000   |
| 50.37       | 00000000000<br>00000000000000<br>00000000 | GND/Open Disc<br>#11       | rete Input | CI | RT shall read: | 000000000000000000000000000000000000000   |
| 50.38       | 00000000000<br>00000000000000<br>00000000 | GND/Open Disc<br>#12       | rete Input | CI | RT shall read: | 000000000000000000000000000000000000000   |

| AW/CRITICAL NOTATION |             |      |
|----------------------|-------------|------|
|                      | SUPPLEMENTS | 24   |
| SECURITY NOTATION    |             | PAGE |

SECURITY NOTATION SPEC NO. 8000253-001 B

CAGE CODE 1WYD3 REV LTR

SEE THE TITLE PAGE FOR PROPRIETARY AND DATA RIGHTS NOTATIONS.

| Rev<br>Ltr | Test No. | Operator limits                            | Test Description        |            | Work Steps                         |                                              |
|------------|----------|--------------------------------------------|-------------------------|------------|------------------------------------|----------------------------------------------|
|            | 50.39    | 00000000000<br>000000000000000<br>00000000 | GND/Open Disci<br>#13   | rete Input | CRT shall read:                    | 000000000000000000000000000000000000000      |
|            | 50.40    | 00000000000<br>000000000000<br>0000000     | GND/Open Disc<br>#14    | rete Input | CRT shall read:                    | 000000000000000000000000000000000000000      |
|            | 50.41    | 000000000000<br>0000000000000<br>0000000   | GND/Open Disc<br>#15    | rete Input | CRT shall read:                    | 000000000000000000000000000000000000000      |
|            | 50.42    | 00000000000<br>00000000000000<br>00000000  | GND/Open Disc<br>#16    | rete Input | CRT shall read:                    | 000000000000000000000000000000000000000      |
|            | 50.43    | 00000000000<br>0000000000000<br>00000000   | GND/Open Disci          | rete Input | CRT shall read:                    | 000000000000000000000000000000000000000      |
|            | 50.44    | 00000000000<br>00000000000000<br>00000000  | GND/Open Disc<br>#18    | rete Input | CRT shall read:                    | 000000000000000000000000000000000000000      |
|            | 50.45    | 00000000000<br>00000000000000<br>00000000  | GND/Open Disci          | rete Input | CRT shall read:                    | 000000000000000000000000000000000000000      |
|            | 50.46    | 00000000000<br>00000000000000<br>00000000  | GND/Open Disc<br>#20    | rete Input | CRT shall read:                    | 000000000000000000000000000000000000000      |
|            | 50.47    | 00000000000<br>00000000000000<br>00000000  | GND/Open Disc<br>#21    | rete Input | CRT shall read:                    | 000000000000000000000000000000000000000      |
|            | 50.48    | 00000000000<br>00000000000000<br>00000000  | GND/Open Disc<br>#22    | rete Input | CRT shall read:                    | 000000000000000000000000000000000000000      |
|            | 50.49    | Removed                                    | GND/Open Disci<br>GPS   | rete Input | CRT shall read:                    |                                              |
|            | 50.50    | 011000000000<br>00000000000000<br>10001000 | Discretes all OP        | EN         | CRT shall read:                    | 011000000000<br>0000000000000000<br>10001000 |
|            | 50.52    | 001000000000<br>0000000000000<br>00000000  | TAWS Switch Not pressed | ormal:     | TAWS Switch Normal:<br>Not pressed | 001000000000<br>0000000000000000000000000    |

| AW/CRITICAL NOTATION |             |      |
|----------------------|-------------|------|
|                      | SUPPLEMENTS | 25   |
| SECURITY NOTATION    |             | PAGE |

| SECURITY NOTATION | SPEC<br>NO. | 8000253-001 | В       |
|-------------------|-------------|-------------|---------|
|                   | CAGE        | 1WYD3       | REV LTR |

SEE THE TITLE PAGE FOR PROPRIETARY AND DATA RIGHTS NOTATIONS.

|            |          |                                          | SEE THE TITLE PAGE FOR PROPRIETARY AND DATA RIGHTS NOTATIONS. |             |                               |                           |                                           |
|------------|----------|------------------------------------------|---------------------------------------------------------------|-------------|-------------------------------|---------------------------|-------------------------------------------|
| Rev<br>Ltr | Test No. | Operator limits                          | Test Description                                              |             |                               | Work Steps                |                                           |
|            | 50.53    | 00000000000<br>0000000000000<br>00000000 | Landing Gear D<br>Input                                       | iscrete     |                               | CRT shall read:           | 00000000000<br>00000000000000000000000000 |
|            | 50.54    | 00000000000<br>000000000000<br>00000000  | 00000                                                         |             | CRT shall read:               |                           | 00000000000<br>00000000000000<br>00000000 |
|            | 50.55    | 00000000000<br>000000000000<br>00000100  | Air/Ground Disc                                               | rete Input  |                               | CRT shall read:           | 00000000000<br>000000000000<br>00000100   |
|            | 50.56    | 00000000000<br>0000000000000<br>00000001 | PDL Link A Disc                                               | crete Input |                               | CRT shall read:           | 00000000000<br>0000000000000<br>00000001  |
|            | 50.57    | 00000000000<br>000000000000<br>00000000  | PDL Link A Disc                                               | crete Input |                               | CRT shall read:           | 00000000000<br>00000000000000<br>00000000 |
|            | 50.58    | 00000000000<br>000000000000<br>00001000  | Landing Gear D<br>Input                                       | iscrete     |                               | CRT shall read:           | 00000000000<br>000000000000<br>00001000   |
|            | 51.0     |                                          | Discrete Output                                               | <u>S</u>    | Initial Setup<br>per figure 1 | DISCRETE OUTPUTS<br>TESTS |                                           |

| AW/CRITICAL NOTATION |             |      |
|----------------------|-------------|------|
|                      | SUPPLEMENTS | 26   |
| SECURITY NOTATION    |             | PAGE |

SECURITY NOTATION | SPEC 8000253-001 В CAGE CODE 1WYD3 **REV LTR** 

|         |                    |                                                                                                    | SEE THE TITLE PAGE FOR PROPRIETARY AND DATA RIGHTS NOTATIONS.                                            |                                                                                                    |                                                                                                    |          |
|---------|--------------------|----------------------------------------------------------------------------------------------------|----------------------------------------------------------------------------------------------------|----------------------------------------------------------------------------------------------------|----------------------------------------------------------------------------------------------------|----------|
| Test No | o. Operator limits | Test Description                                                                                                    |                                                                                                    |                                                                                                    | Work Steps                                                                                                    |          |
| 51.1    | PASS               | TAWS Panel LE Verify that the L turned on and of according to the repetitive seque approximately 1 per item: All LEDs off Only TAWS P/F orange Only TAWS P/F green All LEDs off Only TAWS I/O All LEDs off Only TAWS API All LEDs off Only TAWS API All LEDs off Only TAWS API All LEDs off Only XPER In P green All LEDs off Only C/F Load S orange Only C/F Load S green All LEDs off | EDs are ff following nce second  Status  Status  Status  Fail red  M Fail red  rocess  Status red Status | that on the sectors of the sectors of the sectors o | ly TAWS P/F Status nge ly TAWS P/F Status en LEDs off ly TAWS I/O Fail red LEDs off ly TAWS APM Fail red LEDs off ly XPER In Process en LEDs off ly C/F Load Status red ly C/F Load Status nge ly C/F Load Status | PASS     |
| 51.2    | FF3F00XX           | Discrete Output                                                                                                    | ALL                                                                                                    | CR                                                                                                    | T shall read:                                                                                                    | FF3F00XX |
| 51.3    | FE3F00XX           | Discrete Output                                                                                                    | #1                                                                                                    | CR                                                                                                    | T shall read:                                                                                                    | FE3F00XX |
| 51.4    | FD3F00XX           | Discrete Output                                                                                                    | #2                                                                                                    | CR                                                                                                    | T shall read:                                                                                                    | FD3F00XX |
| 51.5    | FB3F00XX           | Discrete Output                                                                                                    | #3                                                                                                    | CR                                                                                                    | T shall read:                                                                                                    | FB3F00XX |
| 51.6    | F73F00XX           | Discrete Output                                                                                                    | #4                                                                                                    | CR                                                                                                    | T shall read:                                                                                                    | F73F00XX |
| 51.7    | EF3F00XX           | Discrete Output                                                                                                    | #5                                                                                                    | CR                                                                                                    | T shall read:                                                                                                    | EF3F00XX |

| AW/CRITICAL NOTATION |             |      |
|----------------------|-------------|------|
|                      | SUPPLEMENTS | 27   |
| SECURITY NOTATION    |             | PAGE |

 SECURITY NOTATION NO.
 SPEC NO.
 8000253-001
 B

 CAGE CODE
 1WYD3
 REV LTR

| ev<br>tr | Test No. | Operator limits                                                        | Test Description              |              |                               | Work Steps                  |                                                                      |
|----------|----------|------------------------------------------------------------------------|-------------------------------|--------------|-------------------------------|-----------------------------|----------------------------------------------------------------------|
|          | 51.8     | DF3F00XX                                                               | Discrete Output               | #6           |                               | CRT shall read:             | DF3F00XX                                                             |
|          | 51.9     | BF3F00XX                                                               | Discrete Output               | #7           |                               | CRT shall read:             | BF3F00XX                                                             |
|          | 51.10    | 7F3F00XX                                                               | Discrete Output               | #8           |                               | CRT shall read:             | 7F3F00XX                                                             |
|          | 51.11    | FF3E00XX                                                               | Discrete Output               | #9           |                               | CRT shall read:             | FF3E00XX                                                             |
|          | 51.12    | FF3D00XX                                                               | Discrete Output               | #10          |                               | CRT shall read:             | FF3D00XX                                                             |
|          | 51.13    | FF3B00XX                                                               | Discrete Output               | #11          |                               | CRT shall read:             | FF3B00XX                                                             |
|          | 51.14    | FF3700XX                                                               | Discrete Output               | #12          |                               | CRT shall read:             | FF3700XX                                                             |
|          | 51.15    | FF2F00XX                                                               | Discrete Output               | #13 L        |                               | CRT shall read:             | FF2F00XX                                                             |
|          | 51.16    | Removed                                                                |                               |              |                               |                             |                                                                      |
|          | 51.17    | Removed                                                                | Discrete Output               | GPS          |                               | CRT shall read:             |                                                                      |
|          | 51.18    | Removed                                                                |                               |              |                               |                             |                                                                      |
|          | 51.19    | FF3F00XX                                                               | TCAS Installed                |              |                               | CRT shall read:             | FF3F00XX                                                             |
|          | 51.20    | 002000XX                                                               | Discrete out all              | <u>low</u>   |                               | CRT shall read:             | 002000XX                                                             |
|          | 51.21    | 0000 0000<br>0000 0000<br>0000 0000<br>0000 0000                       | Discrete wrap w               | ord 0        |                               | CRT shall read:             | 0000 0000<br>0000 0000<br>0000 0000<br>0000 0000                     |
|          | 51.22    | 0000 0000<br>0000 0000<br>0000 0000<br>0000 0000                       | Discrete wrap w               | ord 1        |                               | CRT shall read:             | 0000 0000<br>0000 0000<br>0000 0000<br>0000 0000                     |
|          | 51.23    | 1000 1000<br>1000 1000<br>1000 1000<br>1000 1000                       | Discrete wrap w               | ord 0        |                               | CRT shall read:             | 1000 1000<br>1000 1000<br>1000 1000<br>1000 1000                     |
|          | 51.24    | 0000 0000<br>0000 1000<br>1000 1000<br>1000 1000                       | Discrete wrap w               | ord 1        |                               | CRT shall read:             | 0000 0000<br>0000 1000<br>1000 1000<br>1000 1000                     |
|          | 52.0     |                                                                        | ARINC 429 Rec<br>Input Busses | <u>eiver</u> | Initial Setup<br>per figure 1 | ARINC 429 RECEIVINPUT TESTS | <u>VER</u>                                                           |
|          | 52.1     | F77777EE<br>E6666666<br>D555555AA<br>C4444422<br>B333333CC<br>A2222244 | ARINC 429 Rec<br>Low Speed    | eiver #1     |                               | CRT shall read:             | F77777EE<br>E6666666<br>D55555AA<br>C4444422<br>B33333CC<br>A2222244 |

| AW/CRITICAL NOTATION |             |      |
|----------------------|-------------|------|
|                      | SUPPLEMENTS | 28   |
| SECURITY NOTATION    |             | PAGE |

| SECURITY NOTATION | SPEC<br>NO. | 8000253-001 | В       |
|-------------------|-------------|-------------|---------|
|                   | CAGE        | 1WYD3       | REV LTR |

| Test No. | Operator limits                                                       | Test Description            |           |                 | Work Steps    |                                                                      |
|----------|-----------------------------------------------------------------------|-----------------------------|-----------|-----------------|---------------|----------------------------------------------------------------------|
| 52.2     | 4CCCCC33<br>3BBBBBDD<br>2AAAAA55<br>19999999<br>08888811<br>F77777EE  | ARINC 429 Red<br>High Speed | ceiver #1 | CR <sup>-</sup> | Γ shall read: | 4CCCC33<br>3BBBBBDD<br>2AAAA55<br>1999999<br>08888811<br>F77777EE    |
| 52.3     | E6666666<br>D55555AA<br>C4444422<br>B333333CC<br>A2222244<br>91111188 | ARINC 429 Red<br>Low Speed  | ceiver #2 | CR <sup>-</sup> | Γ shall read: | E6666666<br>D55555AA<br>C4444422<br>B33333CC<br>A2222244<br>91111188 |
| 52.4     | 4CCCCC33<br>3BBBBBDD<br>2AAAAA55<br>19999999<br>08888811<br>F77777EE  | ARINC 429 Red<br>High Speed | eiver #2  | CR              | Γ shall read: | 4CCCCC33<br>3BBBBBDD<br>2AAAAA55<br>19999999<br>08888811<br>F77777EE |
| 52.5     | E6666666<br>D55555AA<br>C4444422<br>B333333CC<br>A2222244<br>91111188 | ARINC 429 Red<br>Low Speed  | eiver #3  | CR <sup>-</sup> | Γ shall read: | E6666666<br>D55555AA<br>C4444422<br>B33333CC<br>A2222244<br>91111188 |
| 52.6     | 4CCCCC33<br>3BBBBBDD<br>2AAAAA55<br>19999999<br>08888811<br>F77777EE  | ARINC 429 Red<br>High Speed | eiver #3  | CR <sup>-</sup> | Γ shall read: | 4CCCCC33<br>3BBBBBDD<br>2AAAAA55<br>19999999<br>08888811<br>F77777EE |
| 52.7     | E66655AA<br>D5556666<br>C44433CC<br>B3334422<br>A2221188<br>91112244  | ARINC 429 Red<br>Low Speed  | eiver #4  | CR <sup>-</sup> | Γ shall read: | E66655AA<br>D5556666<br>C44433CC<br>B3334422<br>A2221188<br>91112244 |
| 52.8     | D5556666<br>E66655AA<br>B3334422<br>C44433CC<br>91112244<br>A2221188  | ARINC 429 Red<br>High Speed | eiver #4  | CR <sup>-</sup> | Γ shall read: | D5556666<br>E66655AA<br>B3334422<br>C44433CC<br>91112244<br>A2221188 |

| AW/CRITICAL NOTATION |             |      |
|----------------------|-------------|------|
|                      | SUPPLEMENTS | 29   |
| SECURITY NOTATION    |             | PAGE |

| SECURITY NOTATION | SPEC<br>NO. | 8000253-001 | В       |
|-------------------|-------------|-------------|---------|
|                   | CAGE        | 1WYD3       | REV LTR |

SEE THE TITLE PAGE FOR PROPRIETARY AND DATA RIGHTS NOTATIONS.

|          |                                                                        |                             | SEE THE TITL | PAGE FOR PROPE | RIETARY AND DATA RIG | HTS NOTATIONS.                                                       |
|----------|------------------------------------------------------------------------|-----------------------------|--------------|----------------|----------------------|----------------------------------------------------------------------|
| Test No. | Operator limits                                                        | Test Description            |              |                | Work Steps           |                                                                      |
| 52.9     | E6666666<br>D555555AA<br>C4444422<br>B333333CC<br>A2222244<br>91111188 | ARINC 429 Rec<br>Low Speed  | eiver #5     | CRT            | shall read:          | E6666666<br>D55555AA<br>C4444422<br>B33333CC<br>A2222244<br>91111188 |
| 52.10    | 4CCCCC33<br>3BBBBBDD<br>2AAAAA55<br>19999999<br>08888811<br>F77777EE   | ARINC 429 Rec<br>High Speed | eiver #5     | CRT            | shall read:          | 4CCCCC33<br>3BBBBBDD<br>2AAAAA55<br>19999999<br>08888811<br>F77777EE |
| 52.11    | E66655AA<br>D5556666<br>C44433CC<br>B3334422<br>A2221188<br>91112244   | ARINC 429 Rec<br>Low Speed  | eiver #6     | CRT            | shall read:          | E66655AA<br>D5556666<br>C44433CC<br>B3334422<br>A2221188<br>91112244 |
| 52.12    | D5556666<br>E66655AA<br>B3334422<br>C44433CC<br>91112244<br>A2221188   | ARINC 429 Rec<br>High Speed | eiver #6     | CRT            | shall read:          | D5556666<br>E66655AA<br>B3334422<br>C44433CC<br>91112244<br>A2221188 |
| 52.13    | E6666666<br>D555555AA<br>C4444422<br>B333333CC<br>A2222244<br>91111188 | ARINC 429 Rec<br>Low Speed  | eiver #7     | CRT            | shall read:          | E6666666<br>D55555AA<br>C4444422<br>B33333CC<br>A2222244<br>91111188 |
| 52.14    | 4CCCCC33<br>3BBBBBDD<br>2AAAAA55<br>19999999<br>08888811<br>F77777EE   | ARINC 429 Rec<br>High Speed | eiver #7     | CRT            | shall read:          | 4CCCCC33<br>3BBBBBDD<br>2AAAAA55<br>19999999<br>08888811<br>F77777EE |
| 52.15    | E66655AA<br>D5556666<br>C44433CC<br>B3334422<br>A2221188<br>91112244   | ARINC 429 Rec<br>Low Speed  | eiver #8     | CRT            | shall read:          | E66655AA<br>D5556666<br>C44433CC<br>B3334422<br>A2221188<br>91112244 |

| AW/CRITICAL NOTATION |             |      |
|----------------------|-------------|------|
|                      | SUPPLEMENTS | 30   |
| SECURITY NOTATION    |             | PAGE |

| SECURITY NOTATION | SPEC<br>NO. | 8000253-001 | В       |
|-------------------|-------------|-------------|---------|
|                   | CAGE        | 1WYD3       | REV LTR |

| SEE THE TITLE PAGE FOR PROPRIETARY AND DATA RIGHTS NOTATIONS. |                                                                       |                             |           |       | HTS NOTATIONS. |                                                                       |
|---------------------------------------------------------------|-----------------------------------------------------------------------|-----------------------------|-----------|-------|----------------|-----------------------------------------------------------------------|
| Test No.                                                      | Operator limits                                                       | Test Description            |           |       | Work Steps     |                                                                       |
| 52.16                                                         | D5556666<br>E66655AA<br>B3334422<br>C44433CC<br>91112244<br>A2221188  | ARINC 429 Rec<br>High Speed | eiver #8  | CRT   | shall read:    | D5556666<br>E66655AA<br>B3334422<br>C44433CC<br>91112244<br>A2221188  |
| 52.17                                                         | E6666666<br>D55555AA<br>C4444422<br>B333333CC<br>A2222244<br>91111188 | ARINC 429 Rec<br>Low Speed  | eiver #9  | CRT : | shall read:    | E6666666<br>D55555AA<br>C4444422<br>B33333CC<br>A2222244<br>91111188  |
| 52.18                                                         | 4CCCCC33<br>3BBBBBDD<br>2AAAAA55<br>19999999<br>08888811<br>F77777EE  | ARINC 429 Rec<br>High Speed | eiver #9  | CRT   | shall read:    | 4CCCCC33<br>3BBBBBDD<br>2AAAAA55<br>19999999<br>08888811<br>F77777EE  |
| 52.19                                                         | E66655AA<br>D5556666<br>C44433CC<br>B3334422<br>A2221188<br>91112244  | ARINC 429 Rec<br>Low Speed  | eiver #10 | CRT : | shall read:    | E66655AA<br>D5556666<br>C44433CC<br>B3334422<br>A2221188<br>91112244  |
| 52.20                                                         | D5556666<br>E66655AA<br>B3334422<br>C44433CC<br>91112244<br>A2221188  | ARINC 429 Rec<br>High Speed | eiver #10 | CRT   | shall read:    | D5556666<br>E66655AA<br>B3334422<br>C44433CC<br>91112244<br>A2221188  |
| 52.21                                                         | E6666666<br>D55555AA<br>C4444422<br>B333333CC<br>A2222244<br>91111188 | ARINC 429 Rec<br>Low Speed  | eiver #11 | CRT   | shall read:    | E6666666<br>D55555AA<br>C4444422<br>B333333CC<br>A2222244<br>91111188 |
| 52.22                                                         | 4CCCC33<br>3BBBBBDD<br>2AAAAA55<br>19999999<br>08888811<br>F77777EE   | ARINC 429 Rec<br>High Speed | eiver #11 | CRT   | shall read:    | 4CCCC33<br>3BBBBBDD<br>2AAAAA55<br>19999999<br>08888811<br>F77777EE   |

| AW/CRITICAL NOTATION |             |      |
|----------------------|-------------|------|
|                      | SUPPLEMENTS | 31   |
| SECURITY NOTATION    |             | PAGE |

| SECURITY NOTATION | SPEC<br>NO. | 8000253-001 | В       |
|-------------------|-------------|-------------|---------|
|                   | CAGE        | 1WYD3       | REV LTR |

SEE THE TITLE PAGE FOR PROPRIETARY AND DATA RIGHTS NOTATIONS.

| ev Test No. | Operator limits                                                       | Test Description            |           |        | Work Steps |                                                                       |
|-------------|-----------------------------------------------------------------------|-----------------------------|-----------|--------|------------|-----------------------------------------------------------------------|
| 52.23       | E66655AA<br>D5556666<br>C44433CC<br>B3334422<br>A2221188<br>91112244  | ARINC 429 Rec<br>Low Speed  | eiver #12 | CRT sh | nall read: | E66655AA<br>D5556666<br>C44433CC<br>B3334422<br>A2221188<br>91112244  |
| 52.24       | D5556666<br>E66655AA<br>B3334422<br>C44433CC<br>91112244<br>A2221188  | ARINC 429 Rec<br>High Speed | eiver #12 | CRT sh | nall read: | D5556666<br>E66655AA<br>B3334422<br>C44433CC<br>91112244<br>A2221188  |
| 52.25       | E6666666<br>D55555AA<br>C4444422<br>B333333CC<br>A2222244<br>91111188 | ARINC 429 Rec<br>Low Speed  | eiver #13 | CRT sh | nall read: | E6666666<br>D55555AA<br>C4444422<br>B333333CC<br>A2222244<br>91111188 |
| 52.26       | 4CCCCC33<br>3BBBBBDD<br>2AAAAA55<br>1999999<br>08888811<br>F77777EE   | ARINC 429 Rec<br>High Speed | eiver #13 | CRT sh | nall read: | 4CCCCC33<br>3BBBBBDD<br>2AAAAA55<br>1999999<br>08888811<br>F77777EE   |
| 52.27       | E66655AA<br>D5556666<br>C44433CC<br>B3334422<br>A2221188<br>91112244  | ARINC 429 Rec<br>Low Speed  | eiver #14 | CRT sh | nall read: | E66655AA<br>D5556666<br>C44433CC<br>B3334422<br>A2221188<br>91112244  |
| 52.28       | D5556666<br>E66655AA<br>B3334422<br>C44433CC<br>91112244<br>A2221188  | ARINC 429 Rec<br>High Speed | eiver #14 | CRT sh | nall read: | D5556666<br>E66655AA<br>B3334422<br>C44433CC<br>91112244<br>A2221188  |
| 52.29       | E6666666<br>D55555AA<br>C4444422<br>B333333CC<br>A2222244<br>91111188 | ARINC 429 Rec<br>Low Speed  | eiver #15 | CRT sh | nall read: | E6666666<br>D55555AA<br>C4444422<br>B333333CC<br>A2222244<br>91111188 |

| AW/CRITICAL NOTATION |             |      |
|----------------------|-------------|------|
|                      | SUPPLEMENTS | 32   |
| SECURITY NOTATION    |             | PAGE |

SECURITY NOTATION SPEC NO. 8000253-001 B

CAGE CODE 1WYD3 REV LTR

SEE THE TITLE PAGE FOR PROPRIETARY AND DATA RIGHTS NOTATIONS.

| Test No.                                                                                                    | Operator limits                                                      | Test Description                |                 |                               | Work Steps                                                           |                                                                      |
|----------------------------------------------------------------------------------------------------|----------------------------------------------------------------------|---------------------------------|-----------------|-------------------------------|----------------------------------------------------------------------|----------------------------------------------------------------------|
| 52.30 4CCCCC33<br>3BBBBBDD<br>2AAAAA55<br>19999999<br>08888811<br>F77777EE ARINC 429 Receiver<br>High Speed |                                                                      | eiver #15                       |                 | CRT shall read:               | 4CCCCC33<br>3BBBBBDD<br>2AAAAA55<br>19999999<br>08888811<br>F77777EE |                                                                      |
| 52.31                                                                                                    | E66655AA<br>D5556666<br>C44433CC<br>B3334422<br>A2221188<br>91112244 | ARINC 429 Rec<br>Low Speed      | eiver #16       |                               | CRT shall read:                                                      | E66655AA<br>D5556666<br>C44433CC<br>B3334422<br>A2221188<br>91112244 |
| 52.32                                                                                                    | D5556666<br>E66655AA<br>B3334422<br>C44433CC<br>91112244<br>A2221188 | ARINC 429 Rec<br>High Speed     | eiver #16       |                               | CRT shall read:                                                      | D5556666<br>E66655AA<br>B3334422<br>C44433CC<br>91112244<br>A2221188 |
| 52.33                                                                                                    | Pass                                                                 | ARINC 429 RX<br>test            | <u>nternal</u>  |                               | CRT shall read:                                                      | PASS                                                                 |
| 53.0                                                                                                    |                                                                      | ARINC 429 Tran<br>Output Busses | <u>nsmitter</u> | Initial Setup<br>per figure 1 | ARINC 429<br>TRANSMITTER OUTPU<br>TESTS                              | I                                                                    |
| 53.1                                                                                                    | 111111882222<br>2244333333CC<br>444444225555<br>55AA66666666         | ARINC 429 Trar<br>#1 Low Speed  | nsmitter        |                               | CRT shall read:                                                      | 11111188222<br>22443333333<br>4444442255<br>55AA6666666              |
| 53.2                                                                                                    | 777777EE8888<br>811199999992<br>AAAAA553BBBB<br>BDD4CCCCC33          | ARINC 429 Trar<br>#1 High Speed | nsmitter        |                               | CRT shall read:                                                      | 77777EE888<br>81119999999<br>AAAAA553BBI<br>BDD4CCCCC3               |
| 53.3                                                                                                    | 111111882222<br>22443333333CC<br>444444225555<br>55AA666666666       | ARINC 429 Tran<br>#2 Low Speed  | nsmitter        |                               | CRT shall read:                                                      | 1111118822<br>2244333333<br>4444442255<br>55AA666666                 |
| 53.4                                                                                                    | 777777EE8888<br>811199999992<br>AAAAA553BBB<br>BDD4CCCCC33           | ARINC 429 Trar<br>#2 High Speed | nsmitter        |                               | CRT shall read:                                                      | 777777EE888<br>81119999999<br>AAAAA553BBI<br>BDD4CCCCC3              |
| 53.10                                                                                                    | PASS                                                                 | ARINC 429 TX i                  | nternal         |                               | CRT shall read:                                                      | PASS                                                                 |

| AW/CRITICAL NOTATION |             |      |
|----------------------|-------------|------|
|                      | SUPPLEMENTS | 33   |
| SECURITY NOTATION    |             | PAGE |

 SECURITY NOTATION NO.
 SPEC NO.
 8000253-001
 B

 CAGE CODE
 1WYD3
 REV LTR

| SEE THE TITLE PAGE FOR PROPRIETARY AND DATA RIGHTS NOTATION |
|-------------------------------------------------------------|
|-------------------------------------------------------------|

| ′ | Test No. | Operator limits       | Test Description                           |          |                               | Work Steps                                   |                       |
|---|----------|-----------------------|--------------------------------------------|----------|-------------------------------|----------------------------------------------|-----------------------|
|   | 54.0     |                       | ARINC 453/708<br>Transmitter Out<br>Busses |          | Initial Setup<br>per figure 1 | ARINC 453/708<br>TRANSMITTER OUTPUT<br>TESTS |                       |
|   | 54.1     | PASS                  | ARINC 453 Tran<br>#1 Low Speed             | nsmitter |                               | CRT shall read:                              | PASS                  |
|   | 54.2     | PASS                  | ARINC 453 Trar<br>#1 High Speed            | nsmitter |                               | CRT shall read:                              | PASS                  |
|   | 57.0     |                       | 3 Wire Synchro                             | Inputs   | Initial Setup<br>per figure 1 | 3 WIRE SYNCHRO<br>INPUT TESTS                |                       |
|   | 57.1     | 40 to 50<br>degrees   | Synchro #1 45 c                            | legrees  |                               | CRT shall read:                              | 40 to 50 degrees      |
|   | 57.2     | 130 to 140<br>degrees | Synchro #1 135                             | degrees  |                               | CRT shall read:                              | 130 to 140<br>degrees |
|   | 57.3     | 220 to 230<br>degrees | Synchro #1 215                             | degrees  |                               | CRT shall read:                              | 220 to 230<br>degrees |
|   | 57.4     | 300 to 320<br>degrees | Synchro #1 315                             | degrees  |                               | CRT shall read:                              | 300 to 320<br>degrees |
|   | 57.5     | 40 to 50<br>degrees   | Synchro #2 45 c                            | legrees  |                               | CRT shall read:                              | 40 to 50<br>degrees   |
|   | 57.6     | 130 to 140<br>degrees | Synchro #2 135                             | degrees  |                               | CRT shall read:                              | 130 to 140<br>degrees |
|   | 57.7     | 220 to 230<br>degrees | Synchro #2 215                             | degrees  |                               | CRT shall read:                              | 220 to 230<br>degrees |
|   | 57.8     | 300 to 320<br>degrees | Synchro #2 315                             | degrees  |                               | CRT shall read:                              | 300 to 320<br>degrees |
|   | 57.9     | 40 to 50<br>degrees   | Synchro #3 45 c                            | legrees  |                               | CRT shall read:                              | 40 to 50<br>degrees   |
|   | 57.10    | 130 to 140<br>degrees | Synchro #3 135                             | degrees  |                               | CRT shall read:                              | 130 to 140 degrees    |
|   | 57.11    | 220 to 230<br>degrees | Synchro #3 215                             | degrees  |                               | CRT shall read:                              | 220 to 230<br>degrees |
| į | 57.12    | 300 to 320<br>degrees | Synchro #3 315                             | degrees  |                               | CRT shall read:                              | 300 to 320<br>degrees |
|   | 57.13    | 40 to 50<br>degrees   | Synchro #4 45 c                            | legrees  |                               | CRT shall read:                              | 40 to 50<br>degrees   |
|   | 57.14    | 130 to 140<br>degrees | Synchro #4 135                             | degrees  |                               | CRT shall read:                              | 130 to 140 degrees    |

| AW/CRITICAL NOTATION |             |      |
|----------------------|-------------|------|
|                      | SUPPLEMENTS | 34   |
| SECURITY NOTATION    |             | PAGE |

SECURITY NOTATION SPEC NO. 8000253-001 B

CAGE CODE 1WYD3 REV LTR

| SEE THE TITLE PAGE FOR PROPRIETARY AND DATA RIGHTS N |                       |                  | HTS NOTATIONS. |                 |                       |
|------------------------------------------------------|-----------------------|------------------|----------------|-----------------|-----------------------|
| Test No.                                             | Operator limits       | Test Description |                | Work Steps      |                       |
| 57.15                                                | 220 to 230<br>degrees | Synchro #4 215   | degrees        | CRT shall read: | 220 to 230<br>degrees |
| 57.16                                                | 300 to 320<br>degrees | Synchro #4 315   | degrees        | CRT shall read: | 300 to 320 degrees    |
| 57.17                                                | 40 to 50<br>degrees   | Synchro #5 45 d  | legrees        | CRT shall read: | 40 to 50 degrees      |
| 57.18                                                | 130 to 140<br>degrees | Synchro #5 135   | degrees        | CRT shall read: | 130 to 140 degrees    |
| 57.19                                                | 220 to 230<br>degrees | Synchro #5 215   | degrees        | CRT shall read: | 220 to 230<br>degrees |
| 57.20                                                | 300 to 320<br>degrees | Synchro #5 315   | degrees        | CRT shall read: | 300 to 320<br>degrees |
| 57.21                                                | 40 to 50<br>degrees   | Synchro #6 45 d  | legrees        | CRT shall read: | 40 to 50 degrees      |
| 57.22                                                | 130 to 140<br>degrees | Synchro #6 135   | degrees        | CRT shall read: | 130 to 140<br>degrees |
| 57.23                                                | 220 to 230<br>degrees | Synchro #6 215   | degrees        | CRT shall read: | 220 to 230<br>degrees |
| 57.24                                                | 300 to 320<br>degrees | Synchro #6 315   | degrees        | CRT shall read: | 300 to 320<br>degrees |
| 57.25                                                | 40 to 50<br>degrees   | Synchro #7 45 d  | legrees        | CRT shall read: | 40 to 50<br>degrees   |
| 57.26                                                | 130 to 140<br>degrees | Synchro #7 135   | degrees        | CRT shall read: | 130 to 140<br>degrees |
| 57.27                                                | 220 to 230<br>degrees | Synchro #7 215   | degrees        | CRT shall read: | 220 to 230<br>degrees |
| 57.28                                                | 300 to 320<br>degrees | Synchro #7 315   | degrees        | CRT shall read: | 300 to 320<br>degrees |
| 57.29                                                | 40 to 50<br>degrees   | Synchro #8 45 d  | legrees        | CRT shall read: | 40 to 50 degrees      |
| 57.30                                                | 130 to 140<br>degrees | Synchro #8 135   | degrees        | CRT shall read: | 130 to 140<br>degrees |
| 57.31                                                | 220 to 230<br>degrees | Synchro #8 215   | degrees        | CRT shall read: | 220 to 230<br>degrees |
| 57.32                                                | 300 to 320<br>degrees | Synchro #8 315   | degrees        | CRT shall read: | 300 to 320 degrees    |

| AW/CRITICAL NOTATION |             |      |
|----------------------|-------------|------|
|                      | SUPPLEMENTS | 35   |
| SECURITY NOTATION    |             | PAGE |

SECURITY NOTATION SPEC NO. 8000253-001 B

CAGE CODE 1WYD3 REV LTR

| SEE THE TITLE PAGE FOR | DDODDIETADY | AND DATA DICUT | SHOTATIONS   |
|------------------------|-------------|----------------|--------------|
| SEE LUE HILLE PAGE FUR | PRUPRIETART | AND DATA KIGHT | S NUTATIONS. |

| Test No. | Operator limits       | Test Description |           | Work Steps      |                       |
|----------|-----------------------|------------------|-----------|-----------------|-----------------------|
| 57.33    | 40 to 50 degrees      | Synchro #9 45 c  | legrees   | CRT shall read: | 40 to 50 degrees      |
| 57.34    | 130 to 140<br>degrees | Synchro #9 135   | degrees   | CRT shall read: | 130 to 140 degrees    |
| 57.35    | 220 to 230<br>degrees | Synchro #9 215   | degrees   | CRT shall read: | 220 to 230<br>degrees |
| 57.36    | 300 to 320<br>degrees | Synchro #9 315   | degrees   | CRT shall read: | 300 to 320 degrees    |
| 57.37    | 40 to 50<br>degrees   | Synchro #10 45   | degrees   | CRT shall read: | 40 to 50 degrees      |
| 57.38    | 130 to 140<br>degrees | Synchro #10 13   | 5 degrees | CRT shall read: | 130 to 140 degrees    |
| 57.39    | 220 to 230<br>degrees | Synchro #10 21   | 5 degrees | CRT shall read: | 220 to 230<br>degrees |
| 57.40    | 300 to 320<br>degrees | Synchro #10 31   | 5 degrees | CRT shall read: | 300 to 320 degrees    |
| 57.41    | 40 to 50 degrees      | Synchro #11 45   | degrees   | CRT shall read: | 40 to 50 degrees      |
| 57.42    | 130 to 140<br>degrees | Synchro #11 13   | 5 degrees | CRT shall read: | 130 to 140 degrees    |
| 57.43    | 220 to 230<br>degrees | Synchro #11 21   | 5 degrees | CRT shall read: | 220 to 230<br>degrees |
| 57.44    | 300 to 320<br>degrees | Synchro #11 31   | 5 degrees | CRT shall read: | 300 to 320 degrees    |
| 57.45    | 40 to 50 degrees      | Synchro #12 45   | degrees   | CRT shall read: | 40 to 50 degrees      |
| 57.46    | 130 to 140<br>degrees | Synchro #12 13   | 5 degrees | CRT shall read: | 130 to 140 degrees    |
| 57.47    | 220 to 230<br>degrees | Synchro #12 21   | 5 degrees | CRT shall read: | 220 to 230<br>degrees |
| 57.48    | 300 to 320<br>degrees | Synchro #12 31   | 5 degrees | CRT shall read: | 300 to 320<br>degrees |
| 57.49    | 40 to 50 degrees      | Synchro #13 45   | degrees   | CRT shall read: | 40 to 50 degrees      |
| 57.50    | 130 to 140<br>degrees | Synchro #13 13   | 5 degrees | CRT shall read: | 130 to 140 degrees    |

| AW/CRITICAL NOTATION |             |      |
|----------------------|-------------|------|
|                      | SUPPLEMENTS | 36   |
| SECURITY NOTATION    |             | PAGE |

SECURITY NOTATION SPEC NO. 8000253-001 B

CAGE CODE 1WYD3 REV LTR

| Rev<br>Ltr | Test No. | Operator limits       | Test Description       |           |                               |       | Work Steps  |                       |
|------------|----------|-----------------------|------------------------|-----------|-------------------------------|-------|-------------|-----------------------|
|            | 57.51    | 220 to 230<br>degrees | Synchro #13 21         | 5 degrees |                               | CRT s | shall read: | 220 to 230<br>degrees |
|            | 57.52    | 300 to 320<br>degrees | Synchro #13 31         | 5 degrees |                               | CRT   | shall read: | 300 to 320<br>degrees |
|            | 57.53    | 40 to 50 degrees      | Synchro #14 45         | degrees   |                               | CRT   | shall read: | 40 to 50 degrees      |
|            | 57.54    | 130 to 140<br>degrees | Synchro #14 13         | 5 degrees |                               | CRT   | shall read: | 130 to 140 degrees    |
|            | 57.55    | 220 to 230<br>degrees | Synchro #14 21         | 5 degrees |                               | CRT s | shall read: | 220 to 230<br>degrees |
|            | 57.56    | 300 to 320<br>degrees | Synchro #14 31         | 5 degrees |                               | CRT s | shall read: | 300 to 320<br>degrees |
|            | 60.0     |                       | 2 Wire DC Input        | S         | Initial Setup<br>per figure 1 | 2 WIF | RE DC INPUT |                       |
|            | 60.1     | 13 to 17 VDC          | 2 Wire DC Input<br>VDC | #1 15     |                               | CRT s | shall read: | 13 to 17 VDC          |
|            | 60.2     | -17 to -13 VDC        | 2 Wire DC Input<br>VDC | #1 –15    |                               | CRT s | shall read: | -17 to -13 VDC        |
|            | 60.3     | -1 to 1 VDC           | 2 Wire DC Input<br>VDC | #1 0      |                               | CRT s | shall read: | -1 to 1 VDC           |
|            | 60.4     | 13 to 17 VDC          | 2 Wire DC Input<br>VDC | #2 15     |                               | CRT s | shall read: | 13 to 17 VDC          |
|            | 60.5     | -17 to -13 VDC        | 2 Wire DC Input<br>VDC | #2 –15    |                               | CRT s | shall read: | -17 to -13 VDC        |
|            | 60.6     | -1 to 1 VDC           | 2 Wire DC Input<br>VDC | #2 0      |                               | CRT s | shall read: | -1 to 1 VDC           |
|            | 60.7     | 13 to 17 VDC          | 2 Wire DC Input<br>VDC | #3 15     |                               | CRT s | shall read: | 13 to 17 VDC          |
|            | 60.8     | -17 to -13 VDC        | 2 Wire DC Input<br>VDC | #3 –15    |                               | CRT s | shall read: | -17 to -13 VDC        |
|            | 60.9     | -1 to 1 VDC           | 2 Wire DC Input<br>VDC | #3 0      |                               | CRT s | shall read: | -1 to 1 VDC           |
|            | 60.10    | 13 to 17 VDC          | 2 Wire DC Input<br>VDC | #4 15     |                               | CRT s | shall read: | 13 to 17 VDC          |
|            | 60.11    | -17 to -13 VDC        | 2 Wire DC Input<br>VDC | #4 –15    |                               | CRT s | shall read: | -17 to -13 VDC        |

| AW/CRITICAL NOTATION |             |      |
|----------------------|-------------|------|
|                      | SUPPLEMENTS | 37   |
| SECURITY NOTATION    |             | PAGE |

SECURITY NOTATION SPEC NO. 8000253-001 B

CAGE CODE 1WYD3 REV LTR

SEE THE TITLE PAGE FOR PROPRIETARY AND DATA RIGHTS NOTATIONS.

| Test No. | Operator limits | Test Description          |        | Work Steps      |                |
|----------|-----------------|---------------------------|--------|-----------------|----------------|
| 60.12    | -1 to 1 VDC     | 2 Wire DC Input #-        | 4 0    | CRT shall read: | -1 to 1 VDC    |
| 60.13    | 13 to 17 VDC    | 2 Wire DC Input #         | 5 15   | CRT shall read: | 13 to 17 VDC   |
| 60.14    | -17 to -13 VDC  | 2 Wire DC Input #9        | 5 –15  | CRT shall read: | -17 to -13 VD  |
| 60.15    | -1 to 1 VDC     | 2 Wire DC Input #         | 5 0    | CRT shall read: | -1 to 1 VDC    |
| 60.16    | 13 to 17 VDC    | 2 Wire DC Input #0<br>VDC | 6 15   | CRT shall read: | 13 to 17 VDC   |
| 60.17    | -17 to -13 VDC  | 2 Wire DC Input #0<br>VDC | 6 –15  | CRT shall read: | -17 to -13 VD0 |
| 60.18    | -1 to 1 VDC     | 2 Wire DC Input #0<br>VDC | 6 0    | CRT shall read: | -1 to 1 VDC    |
| 60.19    | 13 to 17 VDC    | 2 Wire DC Input #         | 7 15   | CRT shall read: | 13 to 17 VDC   |
| 60.20    | -17 to -13 VDC  | 2 Wire DC Input #         | 7 –15  | CRT shall read: | -17 to -13 VD0 |
| 60.21    | -1 to 1 VDC     | 2 Wire DC Input #         | 7 0    | CRT shall read: | -1 to 1 VDC    |
| 60.22    | 13 to 17 VDC    | 2 Wire DC Input #8        | 3 15   | CRT shall read: | 13 to 17 VDC   |
| 60.23    | -17 to -13 VDC  | 2 Wire DC Input #8        | 3 –15  | CRT shall read: | -17 to -13 VD0 |
| 60.24    | -1 to 1 VDC     | 2 Wire DC Input #6        | 3 0    | CRT shall read: | -1 to 1 VDC    |
| 60.25    | 13 to 17 VDC    | 2 Wire DC Input #9        | 9 15   | CRT shall read: | 13 to 17 VDC   |
| 60.26    | -17 to -13 VDC  | 2 Wire DC Input #9        | 9 –15  | CRT shall read: | -17 to -13 VD  |
| 60.27    | -1 to 1 VDC     | 2 Wire DC Input #9        | 9 0    | CRT shall read: | -1 to 1 VDC    |
| 60.28    | 13 to 17 VDC    | 2 Wire DC Input #<br>VDC  | 10 15  | CRT shall read: | 13 to 17 VDC   |
| 60.29    | -17 to -13 VDC  | 2 Wire DC Input #         | 10 –15 | CRT shall read: | -17 to -13 VD  |

| AW/CRITICAL NOT | TATION    |        |
|-----------------|-----------|--------|
|                 | SUPPLEMEN | ITS 38 |
| SECURITY NOTA   | ATION     | PAGE   |

 SECURITY NOTATION NO.
 SPEC NO.
 8000253-001
 B

 CAGE CODE
 1WYD3
 REV LTR

| Rev<br>Ltr | Test No. | Operator limits | Test Description                                              |                               |  | Work Steps      |                |
|------------|----------|-----------------|---------------------------------------------------------------|-------------------------------|--|-----------------|----------------|
|            | 60.30    | -1 to 1 VDC     | 2 Wire DC Input<br>VDC                                        | #10 0                         |  | CRT shall read: | -1 to 1 VDC    |
|            | 60.31    | 13 to 17 VDC    | 2 Wire DC Input<br>VDC                                        | : #11 15                      |  | CRT shall read: | 13 to 17 VDC   |
|            | 60.32    | -17 to -13 VDC  | 2 Wire DC Input<br>VDC                                        | #11 –15                       |  | CRT shall read: | -17 to -13 VDC |
|            | 60.33    | -1 to 1 VDC     | 2 Wire DC Input<br>VDC                                        | : #11 0                       |  | CRT shall read: | -1 to 1 VDC    |
|            | 60.34    | 13 to 17 VDC    | 2 Wire DC Input<br>VDC                                        | #12 15                        |  | CRT shall read: | 13 to 17 VDC   |
|            | 60.35    | -17 to -13 VDC  | 2 Wire DC Input<br>VDC                                        | #12 –15                       |  | CRT shall read: | -17 to -13 VDC |
|            | 60.36    | -1 to 1 VDC     | 2 Wire DC Input<br>VDC                                        | #12 0                         |  | CRT shall read: | -1 to 1 VDC    |
|            | 60.37    | 13 to 17 VDC    | 2 Wire DC Input<br>VDC                                        | 2 Wire DC Input #13 15<br>VDC |  | CRT shall read: | 13 to 17 VDC   |
|            | 60.38    | -17 to -13 VDC  | 2 Wire DC Input #13 –19<br>VDC                                |                               |  | CRT shall read: | -17 to -13 VDC |
|            | 60.39    | -1 to 1 VDC     | 2 Wire DC Input #13 0<br>VDC<br>2 Wire DC Input #14 15<br>VDC |                               |  | CRT shall read: | -1 to 1 VDC    |
|            | 60.40    | 13 to 17 VDC    |                                                               |                               |  | CRT shall read: | 13 to 17 VDC   |
|            | 60.41    | -17 to -13 VDC  | 2 Wire DC Input #14 –15 VDC                                   |                               |  | CRT shall read: | -17 to -13 VDC |
|            | 60.42    | -1 to 1 VDC     | 2 Wire DC Input<br>VDC                                        | #14 0                         |  | CRT shall read: | -1 to 1 VDC    |
|            | 60.43    | 13 to 17 VDC    | 2 Wire DC Input #15 1<br>VDC                                  |                               |  | CRT shall read: | 13 to 17 VDC   |
|            | 60.44    | -17 to -13 VDC  | 2 Wire DC Input #15 –15<br>VDC                                |                               |  | CRT shall read: | -17 to -13 VDC |
|            | 60.45    | -1 to 1 VDC     | 2 Wire DC Input<br>VDC                                        | : #15 0                       |  | CRT shall read: | -1 to 1 VDC    |
|            | 60.46    | 13 to 17 VDC    | 2 Wire DC Input<br>VDC                                        | #16 15                        |  | CRT shall read: | 13 to 17 VDC   |
|            | 60.47    | -17 to -13 VDC  | 2 Wire DC Input<br>VDC                                        | #16 –15                       |  | CRT shall read: | -17 to -13 VDC |

| AW/CRITICAL NOTATION |             |      |
|----------------------|-------------|------|
|                      | SUPPLEMENTS | 39   |
| SECURITY NOTATION    |             | PAGE |

SECURITY NOTATION SPEC NO. 8000253-001 B

CAGE CODE 1WYD3 REV LTR

SEE THE TITLE PAGE FOR PROPRIETARY AND DATA RIGHTS NOTATIONS.

|         |                   |                               | SEE THE TITL | SEE THE TITLE PAGE FOR PROPRIETARY AND DATA RIGHTS NOTATIONS. |                |  |
|---------|-------------------|-------------------------------|--------------|---------------------------------------------------------------|----------------|--|
| Test No | . Operator limits | Test Description              |              | Work Steps                                                    |                |  |
| 60.48   | -1 to 1 VDC       | 2 Wire DC Input<br>VDC        | #16 0        | CRT shall read:                                               | -1 to 1 VDC    |  |
| 60.49   | 13 to 17 VDC      | 2 Wire DC Input<br>VDC        | t #17 15     | CRT shall read:                                               | 13 to 17 VDC   |  |
| 60.50   | -17 to -13 VDC    | 2 Wire DC Input<br>VDC        | t #17 –15    | CRT shall read:                                               | -17 to -13 VD0 |  |
| 60.51   | -1 to 1 VDC       | 2 Wire DC Input<br>VDC        | t #17 0      | CRT shall read:                                               | -1 to 1 VDC    |  |
| 60.52   | 13 to 17 VDC      | 2 Wire DC Input<br>VDC        | #18 15       | CRT shall read:                                               | 13 to 17 VDC   |  |
| 60.53   | -17 to -13 VDC    | 2 Wire DC Input<br>VDC        | t #18 –15    | CRT shall read:                                               | -17 to -13 VD0 |  |
| 60.54   | -1 to 1 VDC       | 2 Wire DC Input<br>VDC        | t #18 0      | CRT shall read:                                               | -1 to 1 VDC    |  |
| 60.55   | 13 to 17 VDC      | 2 Wire DC Input<br>3 15 VDC   | RAD ALT      | CRT shall read:                                               | 13 to 17 VDC   |  |
| 60.56   | -17 to -13 VDC    | 2 Wire DC Input<br>3 –15 VDC  | RAD ALT      | CRT shall read:                                               | -17 to -13 VD0 |  |
| 60.57   | -1 to 1 VDC       | 2 Wire DC Input<br>3 0 VDC    | RAD ALT      | CRT shall read:                                               | -1 to 1 VDC    |  |
| 60.58   | 9 to 11 VDC       | 2 Wire DC Input<br>2 10 VDC   | RAD ALT      | CRT shall read:                                               | 9 to 11 VDC    |  |
| 60.59   | 9 to 11 VDC       | 2 Wire DC Input<br>1 10 VDC   | RAD ALT      | CRT shall read:                                               | 9 to 11 VDC    |  |
| 60.60   | 2 to 3 VDC        | 2 Wire DC Input<br>#1 15 VDC  | Localizer    | CRT shall read:                                               | 2 to 3 VDC     |  |
| 60.61   | -3 to -2 VDC      | 2 Wire DC Input<br>#1 –15 VDC | t Localizer  | CRT shall read:                                               | -3 to -2 VDC   |  |
| 60.62   | -1 to 1 VDC       | 2 Wire DC Input<br>#1 0 VDC   | Localizer    | CRT shall read:                                               | -1 to 1 VDC    |  |
| 60.63   | 2 to 3 VDC        | 2 Wire DC Input<br>#2 15 VDC  | Localizer    | CRT shall read:                                               | 2 to 3 VDC     |  |
| 60.64   | -3 to -2 VDC      | 2 Wire DC Input<br>#2 –15 VDC | t Localizer  | CRT shall read:                                               | -3 to −2 VDC   |  |
| 60.65   | -1 to 1 VDC       | 2 Wire DC Input<br>#2 0 VDC   | t Localizer  | CRT shall read:                                               | -1 to 1 VDC    |  |

| <b>ACSS</b> |
|-------------|
|-------------|

| AW/CRITICAL NOTATION |             |      |
|----------------------|-------------|------|
|                      | SUPPLEMENTS | 40   |
| SECURITY NOTATION    |             | PAGE |

 SECURITY NOTATION NO.
 SPEC NO.
 8000253-001
 B

 CAGE CODE
 1WYD3
 REV LTR

| SEE THE TITLE PAGE FOR PROPRIETARY | AND DATA RIGHTS NOTATIONS. |
|------------------------------------|----------------------------|

| ev<br>.tr | Test No. | Operator limits            | Test Description                |            | Work Steps      |                            |
|-----------|----------|----------------------------|---------------------------------|------------|-----------------|----------------------------|
|           | 60.66    | 2 to 3 VDC                 | 2 Wire DC Input<br>15 VDC       | Glide #1   | CRT shall read: | 2 to 3 VDC                 |
|           | 60.67    | -2 to -3 VDC               | 2 Wire DC Input<br>-15 VDC      | : Glide #1 | CRT shall read: | -2 to -3 VDC               |
|           | 60.68    | -1 to 1 VDC                | 2 Wire DC Input<br>0 VDC        | : Glide #1 | CRT shall read: | -1 to 1 VDC                |
|           | 60.69    | 2 to 3 VDC                 | 2 Wire DC Input<br>15 VDC       | : Glide #2 | CRT shall read: | 2 to 3 VDC                 |
|           | 60.70    | -2 to -3 VDC               | 2 Wire DC Input<br>-15 VDC      | : Glide #2 | CRT shall read: | -2 to -3 VDC               |
|           | 60.71    | -1 to 1 VDC                | 2 Wire DC Input<br>0 VDC        | : Glide #2 | CRT shall read: | -1 to 1 VDC                |
|           | 60.72    | 13 to 17 VDC               | 2 Wire DC Input<br>Rate 15 VDC  | Altitude   | CRT shall read: | 13 to 17 VDC               |
|           | 60.73    | -17 to -13 VDC             | 2 Wire DC Input<br>Rate -15 VDC | Altitude   | CRT shall read: | -17 to -13 VDC             |
|           | 60.74    | -1 to 1 VDC                | 2 Wire DC Input<br>Rate 0 VDC   | Altitude   | CRT shall read: | -1 to 1 VDC                |
|           | 60.75    | 1.425 to 1.575<br>VDC      | 2 Wire 1.5V RE                  | F          | CRT shall read: | 1.425 to 1.575<br>VDC      |
|           | 60.76    | 1.9 to 2.1 VDC             | 2 Wire +2VDC F                  | REF        | CRT shall read: | 1.9 to 2.1 VDC             |
|           | 60.77    | 4.75 to 5.25<br>VDC        | 2 Wire +5VDC F                  | REF        | CRT shall read: | 4.75 to 5.25<br>VDC        |
|           | 60.78    | 3.9316 to<br>4.1116 VDC    | 2 Wire ADC_RE                   | F 4.0      | CRT shall read: | 3.9316 to<br>4.1116 VDC    |
|           | 60.79    | -4.1116 to –<br>3.9316 VDC | 2 Wire ADC_RE                   | F -4.0     | CRT shall read: | -4.1116 to –<br>3.9316 VDC |
|           | 60.80    | 4.6 to 5.4 VDC             | 2 Wire +5V Filte                | ered       | CRT shall read: | 4.6 to 5.4 VDC             |
|           | 60.81    | -5.5 to -4.5<br>VDC        | 2 Wire -5V Filte                | red        | CRT shall read: | -5.5 to -4.5<br>VDC        |
|           | 60.83    | 13.5 to 16.5<br>VDC        | 2 Wire +15V Fil                 | tered      | CRT shall read: | 13.5 to 16.5<br>VDC        |
|           | 60.84    | -16.5 to -13.5<br>VDC      | 2 Wire –15V Fil                 | tered      | CRT shall read: | -16.5 to -13.5<br>VDC      |
|           | 60.85    | 21.6 to 31.2<br>VDC        | 2 Wire 24V POS                  | 3          | CRT shall read: | 21.6 to 31.2<br>VDC        |

| AW/CRITICAL NOTATION |             |      |
|----------------------|-------------|------|
|                      | SUPPLEMENTS | 41   |
| SECURITY NOTATION    |             | PAGE |

SECURITY NOTATION SPEC NO. 8000253-001 B

CAGE CODE 1WYD3 REV LTR

| SEE THE TITLE PAGE FOR | DDODDIETADY | AND DATA DICUT | SHOTATIONS   |
|------------------------|-------------|----------------|--------------|
| SEE LUE HILLE PAGE FUR | PRUPRIETART | AND DATA KIGHT | S NUTATIONS. |

| ev 7<br>.tr | Test No. | Operator limits       | Test Description                                                                |                  |                 | Work Steps    |                       |
|-------------|----------|-----------------------|---------------------------------------------------------------------------------|------------------|-----------------|---------------|-----------------------|
| 6           | 60.86    | -31.2 to -21.6<br>VDC | 2 Wire 24V NEC                                                                  | 3                | CR.             | T shall read: | -31.2 to -21.6<br>VDC |
| 6           | 60.87    | 10.8 to 15.6<br>VDC   | 2 Wire GPS +12                                                                  | 2V               | CR.             | T shall read: | 10.8 to 15.6<br>VDC   |
| 6           | 88.08    | -15.6 to -10.8<br>VDC | 2 Wire GPS –12                                                                  | 2V               | CR'             | T shall read: | -15.6 to -10.8<br>VDC |
| 6           | 60.91    | -0.100 to<br>0.100VDC | 2 Wire GND Mu                                                                   | x 0              | CR.             | T shall read: | -0.100 to<br>0.100VDC |
| 6           | 60.92    | -0.100 to<br>0.100VDC | 2 Wire GND Mu                                                                   | x 1              | CR.             | T shall read: | -0.100 to<br>0.100VDC |
| 6           | 60.93    | -0.100 to<br>0.100VDC | 2 Wire GND Mu                                                                   | x 2              | CR.             | T shall read: | -0.100 to<br>0.100VDC |
| 6           | 60.94    | -0.100 to<br>0.100VDC | 2 Wire GND Mu                                                                   | x 3              | CR <sup>2</sup> | T shall read: | -0.100 to<br>0.100VDC |
| 6           | 80.95    | -0.100 to<br>0.100VDC | 2 Wire GND Mu                                                                   | x 4              | CR <sup>2</sup> | T shall read: | -0.100 to<br>0.100VDC |
| 6           | 60.96    | -0.100 to<br>0.100VDC | 2 Wire GND Mu                                                                   | x 5              | CR.             | T shall read: | -0.100 to<br>0.100VDC |
| 6           | 60.97    | -0.100 to<br>0.100VDC | 2 Wire GND Mu                                                                   | x 6              | CR.             | T shall read: | -0.100 to<br>0.100VDC |
| 6           | 60.98    | -0.100 to<br>0.100VDC | 2 Wire GND Mu                                                                   | x 7              | CR'             | T shall read: | -0.100 to<br>0.100VDC |
|             |          |                       |                                                                                 |                  |                 |               | 2100                  |
| 6           | 52.1     | PASS                  | APM Read/Write<br>Writes AA s to r<br>and reads back.<br>55 s to memory<br>back | nemory<br>Writes | CR              | T shall read: | PASS                  |
| 6           | 52.2     | Ok                    | APM Write Part<br>Serial Number T                                               |                  | CR.             | T shall read: | Ok                    |
| 6           | 63.1     | PASS                  | Compact Flash<br>Writes AA s to r<br>and reads back.<br>55 s to memory<br>back  | nemory<br>Writes | CR              | T shall read: | PASS                  |

| AW/CRITICAL NOTATION |             |      |
|----------------------|-------------|------|
|                      | SUPPLEMENTS | 42   |
| SECURITY NOTATION    |             | PAGE |

SECURITY NOTATION | SPEC 8000253-001 В CAGE CODE 1WYD3 **REV LTR** 

| SEE THE TITLE PAGE FOR | DDODDIETADY | AND DATA DICUT | SMOTATIONS |
|------------------------|-------------|----------------|------------|
|                        |             |                |            |

| cc         |          | SEE THE TITLE PAGE FOR PROPRIETARY AND DATA RIGHTS NOTATIONS.      |                                                                           |                   |                 |  |                                                                                               |                                                                     |
|------------|----------|--------------------------------------------------------------------|---------------------------------------------------------------------------|-------------------|-----------------|--|-----------------------------------------------------------------------------------------------|---------------------------------------------------------------------|
| Rev<br>Ltr | Test No. | Operator limits                                                    | Test Description                                                          |                   |                 |  | Work Steps                                                                                    |                                                                     |
|            | 69.1     | PASS                                                               | Load the operat<br>software accord<br>UUT part number<br>modification sta | ing to the er and |                 |  | A successful load shall be indicated by the CF LOAD STATUS LED on the UUT being GREEN         | PASS                                                                |
|            | 70.3     |                                                                    | TAWS OP SOF VERIFICATION                                                  |                   |                 |  | TAWS OP SOFTWARE<br>VERIFICATION                                                              |                                                                     |
|            | 70.4     | See table 7-4<br>for number<br>based on<br>software part<br>number | Verify the operal software part nu shown on the probtained by the Tool.   | ımber<br>intout   | OPSYS P1<br>P/N |  | Verify the operational software part number shown on the printout obtained by the EDDIT Tool. | See table 7-4<br>for number<br>based on<br>software part<br>number. |
|            | 70.6     | See table 7-4<br>for number<br>based on<br>software part<br>number | Verify the operal software part nu shown on the probtained by the Tool.   | ımber<br>intout   | OPSYS P2<br>P/N |  | Verify the operational software part number shown on the printout obtained by the EDDIT Tool. | See table 7-4 for number based on software part number.             |
|            | 70.8     | See table 7-4<br>for number<br>based on<br>software part<br>number | Verify the operal software part nu shown on the probtained by the Tool.   | ımber<br>intout   | BOOT P1 P/N     |  | Verify the operational software part number shown on the printout obtained by the EDDIT Tool. | See table 7-4<br>for number<br>based on<br>software part<br>number. |
|            | 70.10    | See table 7-4<br>for number<br>based on<br>software part<br>number | Verify the operal software part nu shown on the probtained by the Tool.   | ımber<br>intout   | BOOT P2 P/N     |  | Verify the operational software part number shown on the printout obtained by the EDDIT Tool. | See table 7-4<br>for number<br>based on<br>software part<br>number. |
|            | 70.12    | See table 7-4<br>for number<br>based on<br>software part<br>number | Verify the operal software part nu shown on the probtained by the Tool.   | ımber<br>intout   | DL P1 P/N       |  | Verify the operational software part number shown on the printout obtained by the EDDIT Tool. | See table 7-4<br>for number<br>based on<br>software part<br>number. |
|            | 70.14    | See table 7-4<br>for number<br>based on<br>software part<br>number | Verify the operal software part nu shown on the probtained by the Tool.   | ımber<br>intout   | DL P2 P/N       |  | Verify the operational software part number shown on the printout obtained by the EDDIT Tool. | See table 7-4<br>for number<br>based on<br>software part<br>number. |
|            | 70.16    | See table 7-4<br>for number<br>based on<br>software part<br>number | Verify the operal software part nu shown on the probtained by the Tool.   | ımber<br>intout   | FPGA A P/N      |  | Verify the operational software part number shown on the printout obtained by the EDDIT Tool. | See table 7-4<br>for number<br>based on<br>software part<br>number. |

| AW/CRITICAL NOTATION |             |      |
|----------------------|-------------|------|
|                      | SUPPLEMENTS | 43   |
| SECURITY NOTATION    |             | PAGE |

| SECURITY NOTATION | SPEC<br>NO. | 8000253-001 | В       |
|-------------------|-------------|-------------|---------|
|                   | CAGE        | 1WYD3       | REV LTR |

| Rev<br>Ltr | Test No. | Operator limits                                                    | Test Description                                                        |                 |                   | Work Steps                                                                                    |                                                         |
|------------|----------|--------------------------------------------------------------------|-------------------------------------------------------------------------|-----------------|-------------------|-----------------------------------------------------------------------------------------------|---------------------------------------------------------|
|            | 70.18    | See table 7-4<br>for number<br>based on<br>software part<br>number | Verify the operal software part nu shown on the probtained by the Tool. | ımber<br>intout | FPGA B P/N        | Verify the operational software part number shown on the printout obtained by the EDDIT Tool. | See table 7-4 for number based on software part number. |
|            | 70.20    | See table 7-4<br>for number<br>based on<br>software part<br>number | Verify the operal software part nu shown on the probtained by the Tool. | ımber<br>intout | TAWS DB SW<br>P/N | Verify the operational software part number shown on the printout obtained by the EDDIT Tool. | See table 7-4 for number based on software part number. |

| AW/CRITICAL NOTATION |             |      |
|----------------------|-------------|------|
|                      | SUPPLEMENTS | 44   |
| SECURITY NOTATION    |             | PAGE |

| SECURITY NOTATION                                            | SPEC<br>NO.  | 8000253-001 | В       |  |
|--------------------------------------------------------------|--------------|-------------|---------|--|
|                                                              | CAGE<br>CODE | 1WYD3       | REV LTR |  |
| SEE THE TITLE DAGE FOR PRORRIETARY AND DATA DIGHTS NOTATIONS |              |             |         |  |

Rev Ltr Test No. Operator limits Test Description Work Steps

### APPENDIX A TT-950/951/952 TCAS SOFTWARE LOADING PROCEDURE

| AW/CRITICAL NOTATION |             |      |
|----------------------|-------------|------|
|                      | SUPPLEMENTS | A-0  |
| SECURITY NOTATION    |             | PAGE |

| SECURITY NOTATION | SPEC<br>NO.  | 8000253-001 | В       |
|-------------------|--------------|-------------|---------|
|                   | CAGE<br>CODE | 1WYD3       | REV LTR |

SEE THE TITLE PAGE FOR PROPRIETARY AND DATA RIGHTS NOTATIONS.

| Rev | Ltr | Test No. | Operator limits | Test Description | Work Steps | Work Steps | Control of the control of the contr

1. The TCAS portion of the T2CAS software shall be loaded as described in document IT7517900 Appendix A. Where TCAS 1500/2000 or TCAS is referenced, for the purposes of this Integrated Test Specification, it shall be read as "T2CAS TCAS processor".

| SUPPLEMENTS | A-1         |
|-------------|-------------|
|             | PAGE        |
|             | SUPPLEMENTS |

|            | FN       | GINEERII        | NG               |     | _            | SPEC<br>NO.  | 8000253-001                    | В        |
|------------|----------|-----------------|------------------|-----|--------------|--------------|--------------------------------|----------|
|            |          | CIFICAT         |                  |     |              | CAGE<br>CODE | 1WYD3                          | REV LTR  |
|            | <b>O</b> |                 |                  | SEE | THE TITLE PA | GE FOR       | PROPRIETARY AND DATA RIGHTS NO | TATIONS. |
| Rev<br>Ltr | Test No. | Operator limits | Test Description |     |              |              | Work Steps                     |          |

# APPENDIX B TT-950/951/952 CALIBRATION PROCEDURE USING A P.C. AND SCRIPT FILES FROM PS7517976

| AW/CRITICAL NOTATION |             |      |
|----------------------|-------------|------|
|                      | SUPPLEMENTS | B-0  |
| SECURITY NOTATION    |             | PAGE |

| SPEC<br>NO.  | 8000253-001 | В       |
|--------------|-------------|---------|
| CAGE<br>CODE | 1WYD3       | REV LTR |

SEE THE TITLE PAGE FOR PROPRIETARY AND DATA RIGHTS NOTATIONS.

Rev Ltr Test No. Operator limits Test Description Work Steps

#### 1. INTRODUCTION

The calibration of the TCAS portion of the T2CAS is as described in Appendix B of Document IT7517900. Where TCAS 1500/2000 or TCAS is referenced, for the purposes of this Integrated Test Specification , it shall be read as "T2CAS TCAS portion".

| AW/CRITICAL NOTATION |             |      |
|----------------------|-------------|------|
|                      | SUPPLEMENTS | B-1  |
| SECURITY NOTATION    |             | PAGE |

|            | FN       | GINEERI         | NG               |     | SPEC<br>NO.       | ;  | 8000253-001                   | В         |
|------------|----------|-----------------|------------------|-----|-------------------|----|-------------------------------|-----------|
|            |          | ECIFICAT        | _                |     | CAGE<br>CODE      |    | 1WYD3                         | REV LTR   |
|            | <b>O</b> |                 |                  | SEE | THE TITLE PAGE FO | OR | PROPRIETARY AND DATA RIGHTS N | OTATIONS. |
| Rev<br>Ltr | Test No. | Operator limits | Test Description |     |                   |    | Work Steps                    |           |

# APPENDIX C TT-950/951/952 AUTOCALIBRATION PROCEDURE USING THE MTS

| AW/CRITICAL NOTATION |             |      |
|----------------------|-------------|------|
|                      | SUPPLEMENTS | C-0  |
| SECURITY NOTATION    |             | PAGE |

| SPEC<br>NO.  | 8000253-001 | В       |
|--------------|-------------|---------|
| CAGE<br>CODE | 1WYD3       | REV LTR |

SEE THE TITLE PAGE FOR PROPRIETARY AND DATA RIGHTS NOTATIONS.

Rev Ltr Test No. Operator limits Test Description Work Steps

#### 1. INTRODUCTION

The autocalibration of the TCAS portion of the T2CAS is as described in Appendix C of Document IT7517900. Where TCAS 1500/2000 or TCAS is referenced, for the purposes of this Integrated Test Specification , it shall be read as "T2CAS TCAS portion".

| AW/CRITICAL NOTATION |             |      |
|----------------------|-------------|------|
|                      | SUPPLEMENTS | C-1  |
| SECURITY NOTATION    |             | PAGE |

| <br>SPEC<br>NO. | 8000253-001 | В       |
|-----------------|-------------|---------|
| CAGE<br>CODE    | 1WYD3       | REV LTR |

SEE THE TITLE PAGE FOR PROPRIETARY AND DATA RIGHTS NOTATIONS.

Rev Ltr Test No. Operator limits Test Description Work Steps

## APPENDIX D TT-950/951/952 OPERATION SOFTWARE LOADING PROCEDURE USING THE MTS

| AW/CRITICAL NOTATION |             |      |
|----------------------|-------------|------|
|                      | SUPPLEMENTS | D-0  |
| SECURITY NOTATION    |             | PAGE |

| <br>SPEC<br>NO. | 8000253-001 | В       |
|-----------------|-------------|---------|
| CAGE<br>CODE    | 1WYD3       | REV LTR |

SEE THE TITLE PAGE FOR PROPRIETARY AND DATA RIGHTS NOTATIONS.

Rev Ltr Test No. Operator limits Test Description Work Steps

#### 1. INTRODUCTION

The Operational Software Loading of T2CAS TAWS portion is as described in this Appendix.

| AW/CRITICAL NOTATION |             |      |
|----------------------|-------------|------|
|                      | SUPPLEMENTS | D-1  |
| SECURITY NOTATION    |             | PAGE |

#### SPEC В NO. 8000253-001 **ENGINEERING** CAGE **REV LTR 1WYD3 SPECIFICATION** CODE SEE THE TITLE PAGE FOR PROPRIETARY AND DATA RIGHTS NOTATIONS. Rev Test No. Work Steps Operator limits **Test Description** Insert CDROM (P/N 9100005-001 (BOOT S/W) into CDROM drive. Delete all files in directory d:\9000237\T2upload. Copy the files to directory d:\9000237\T2upload. Rename files: Cert-1.dl1 to dl\_p1.bin Cert-1.dl2 to dl p2.bin Boot\_p2.bp2 to Boot\_p2.bin Boot\_p1.bp1 to Boot\_p1.bin Right-click on each file and select properties. Remove check from read only box and click on OK. Do this for the four files that were renamed. Log in with employee number and password Go to File, Select, Open Select sequence file 9000237-data loader.squ Click on Single Pass. Enter UUT information Select UUT Part number from Menu selection (9000000-10001, -20001, or -55001) Select Final as test type Select ATP Revision letter as B **AW/CRITICAL NOTATION** ACSS **SUPPLEMENTS** D-2 **SECURITY NOTATION** PAGE

#### SPEC В NO. 8000253-001 **ENGINEERING** CAGE **REV LTR 1WYD3 SPECIFICATION** CODE SEE THE TITLE PAGE FOR PROPRIETARY AND DATA RIGHTS NOTATIONS. Rev Test No. Work Steps Operator limits **Test Description** Ltr Enter Employee number. Enter the APM Serial Number, enter the APM Hardware Mod, and select the APM part number (9000001-10001). Click on OK. Test will begin to run. Follow operator prompts and enter the appropriate information. After approximately 15 minutes, message should appear telling operator that UPLOAD is COMPLETE, press RETURN. When instructed to insert Compact Flash Card, install P/N 9100001-001 (OP S/W) and press return. XFER IN PROCESS light should light up GREEN and begin to blink. Message appears telling operator Hit return and wait 15 minutes. Press return. Message appears telling operator to wait for CF upload to complete and look for CF LOAD STATUS light to be GREEN. If CF LOAD LIGHT is GREEN, click on YES. If CF LOAD LIGHT is RED, click on NO. After Test has completed and UUT has powered down, remove the Compact Flash Card (P/N 9100001-001) (OP S/W). **AW/CRITICAL NOTATION** ACSS **SUPPLEMENTS** D-3 **SECURITY NOTATION** PAGE

#### SPEC В NO. 8000253-001 **ENGINEERING** CAGE **REV LTR 1WYD3 SPECIFICATION** CODE SEE THE TITLE PAGE FOR PROPRIETARY AND DATA RIGHTS NOTATIONS. Rev Test No. Work Steps Operator limits **Test Description** Ltr Make sure UUT is powered down. Disconnect P1 of PDL cable W1 (T336259-5) from Data Loader connector of UUT Insert Compact Flash Card (P/N 9100006-001) (GENERIC 3 ASDB) Power up UUT by clicking on DC PWR button. XFER IN PROCESS should light up GREEN and blink. Wait for CF LOAD STATUS to turn GREEN. Power down UUT by clicking on DC PWR button. Insert Compact Flash Card (P/N 9100004-001) (TAWS DATABASE) Power up UUT by clicking on DC PWR button. XFER IN PROCESS should light up GREEN and blink. Wait for CF LOAD STATUS to turn GREEN. Power down UUT by clicking on DC PWR button. Delete all files in directory d:\9000237\T2upload. To Verify the software loaded into the UUT, the following steps are performed: Power up UUT by clicking on DC PWR button. **AW/CRITICAL NOTATION** ACSS **SUPPLEMENTS** D-4 **SECURITY NOTATION PAGE**

#### SPEC В NO. 8000253-001 **ENGINEERING** CAGE **REV LTR 1WYD3 SPECIFICATION** CODE SEE THE TITLE PAGE FOR PROPRIETARY AND DATA RIGHTS NOTATIONS. Rev Test No. Work Steps Operator limits **Test Description** Ltr Wait for all TAWS lights to turn off (lights on left side of UUT front panel). After TAWS lights are off, connect PDL connector P1 of W43 (T336255-88) to Data Loader connector on UUT. Click on EDDIT tool (P/N 9000286-102) Icon. Click on START EDDIT When asked "would you want to connect to the T2CAS, click on YES. When the following message appears, click on OK. Message: Mnemonic Database File For Current OP SW Part Number Not Found at pat d:\Eddit\Data\mnemonic\_f ile\_for\_9000255-003.bin When the following message appears, click on No Message: Current UART1 Speed is 38400 this is less than Max Speed 115200 **CHANGE SPEED** MANUALLY? Click on MAINTENANCE on Menu Bar. Select DOWNLOAD DATA FROM T2CAS. Select ALL TAWS PART NUMBERS and CRC's Click on SET UP DOWNLOAD button. **AW/CRITICAL NOTATION** ACSS D-5 **SUPPLEMENTS SECURITY NOTATION** PAGE

#### SPEC В NO. 8000253-001 **ENGINEERING** CAGE **REV LTR 1WYD3 SPECIFICATION** CODE SEE THE TITLE PAGE FOR PROPRIETARY AND DATA RIGHTS NOTATIONS. Rev Test No. Work Steps Operator limits **Test Description** Ltr\_ When the following message appears, click on Yes Message: Do you Really Want To Start The DOWNLOAD of TAWSRWS All PART Numbers and CRCs? When the following message appears, click on OK Message: TAWSRWS\_DUMP **Command Completed** With No Errors. Click on VIEW PRINTABLE button Click on CLOSE VIEW. Click on CLOSE in DOWN LOAD DATA FROM T2CAS Window. Click on FILE on MENU BAR. Click on SAVE AS Change directory to D:\9000237\testdata Type in file name as UUT serial number and date and time Ex: UUT S/N is 03010007 and date is 01/20/2003 and time is 15:47 Type: 03010007012020031547 PARTNUMBERCRCDUM P1.log as the file name Click on SAVE. **AW/CRITICAL NOTATION** ACSS **SUPPLEMENTS** D-6 **SECURITY NOTATION PAGE**

### SPEC В 8000253-001 NO. **ENGINEERING** CAGE **REV LTR 1WYD3 SPECIFICATION** CODE SEE THE TITLE PAGE FOR PROPRIETARY AND DATA RIGHTS NOTATIONS. Rev Test No. Work Steps **Operator limits Test Description** Ltr Close EDDIT Tool window. Turn off Power to UUT by clicking on DC PWR button. Exit from Testexec 9000237 Print out log file. Verify the part numbers from this log file and write them on the MTS Test Report in the spaces provided. Disconnect PDL cable P1 of W43 (T336255-88) from UUT DATA LOADER Connector.

| AW/CRITICAL NOTATION |             |      |
|----------------------|-------------|------|
|                      | SUPPLEMENTS | D-7  |
| SECURITY NOTATION    |             | PAGE |